# Ludwig-Maximilians-Universität München

FAKULTÄT FÜR MATHEMATIK, INFORMATIK UND STATISTIK

INSTITUT FÜR STATISTIK

Personalisierte Behandlungseffekte in der Therapie des Diabetes - Eine Meta-Analyse mit gemischten Modellen

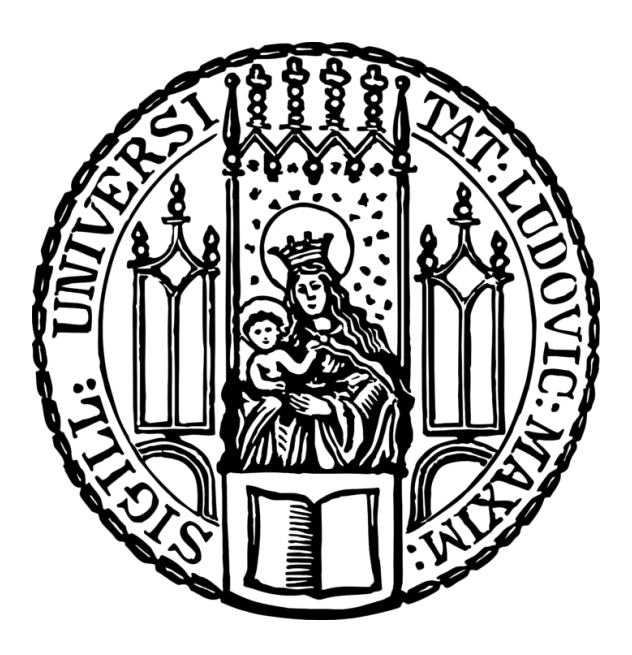

# **Bachelorarbeit**

Lea Brandstetter

Betreuung: Prof. Dr. Annika Hoyer

München, den 08.10.2021

# **Zusammenfassung**

Die Aktualität der Erforschung der Diabetestherapie zeigt sich durch einen starken Anstieg der Anzahl an Erkrankungen in den letzten Jahren. Eine Alternative zum Ansatz der Evidenzbasierten Medizin bildet die Personalisierte Medizin. Ihr Grundgedanke ist die Entwicklung einer Therapie, die auf Erkrankte anhand ihrer Eigenschaften und unter Einbezug von sozialen Faktoren und Umwelteinflüssen maßgeschneidert ist. Um dies zu ermöglichen, ist eine analytische Untersuchung notwendig, die die Population anhand ihrer Merkmale in Untergruppen bzw. Strata unterteilt. Mithilfe dieser Stratifikation kann eine individuelle Therapie mit besonders großem Nutzen für den\*die Erkrankte\*n gefunden werden.

Die Existenz dieser Stratifikation in der Diabetestherapie soll in der vorliegenden Arbeit anhand einer Meta-Analyse mit einem linearen gemischten Modell untersucht werden. Dafür wurden 395 randomisierte kontrollierte Studien vom Deutschen Diabetes-Zentrum ausgewählt und deren Informationen zusammengetragen. Darunter waren Merkmale wie der Langzeitzuckerwert (HbA1c), der für die Diagnose des Diabetes herangezogen wird. Für die Meta-Analyse war dabei vor allem die Standardabweichung vom HbA1c-Mittelwert in den jeweiligen Behandlungsarmen der Studie wichtig, denn hier müsste sich eine Stratifikation nachweisen lassen.

Würde sich die Population in Strata unterteilen, so gäbe es bestimmte Personengruppen, die besonders von einer Therapie profitieren. Diese unterschiedliche Reaktion auf eine Behandlung zeigt sich in der Standardabweichung. In der Placebogruppe der Studie ist anzunehmen, dass die Standardabweichungen zu Beginn und am Ende der Studie gleich sind. Im Behandlungsarm werden die Patient\*innen mit einem Medikament therapiert, das der Personalisierten Medizin zufolge unterschiedliche Wirkungen auf den Menschen hat. Die Standardabweichung im Behandlungsarm sollte nach der Behandlung also größer als zu Beginn der Studie sein. Die variierenden Reaktionen der Menschen wären also der Grund dafür, dass die Standardabweichung im Behandlungsarm größer als im Placeboarm ist. Unterschiedliche Standardabweichungen in den Studienarmen würden somit darauf hinweisen, dass es eine Stratifikation in der Population gibt, die sich durch die Wirkungsweise der Behandlung auf Patient\*innen (auch patient-by-treatment-interaction genannt) zeigt.

Diese Theorie wird mit einem linearen gemischten Modell mit Random Intercept (und mit Random Slope) untersucht. Es wurde herausgefunden, dass die Standardabweichung in den Behandlungsarmen etwas größer als in den Placeboarmen ist. Der Unterschied zwischen den Standardabweichungen ist sehr gering, aber signifikant. Doch auch wenn das Modell einen Unterschied in den Standardabweichungen angibt, lässt dies nicht zweifelsfrei auf eine patient-by-treatment-interaction schließen. Der Grund hierfür ist, dass die gleiche Standardabweichung auch aus unterschiedlich verteilten Daten resultieren kann. Die Standardabweichung zeigt nur die mittlere Abweichung an, liefert jedoch keinen Rückschluss darauf, ob sich die Population bezüglich ihrer Reaktion auf ein Medikament in Untergruppen teilt. Somit kann eine Stratifikation weder bewiesen noch widerlegt werden.

Des Weiteren wurde untersucht, ob sich die Stratifikation möglicherweise nur auf eine bestimmte Gruppe von Medikamenten bezieht. Doch auch hier zeigten sich keine bedeutenden Unterschiede in den Standardabweichungen. Allerdings lagen für einige Medikamente zu wenige Daten vor, als dass die Ergebnisse der Analyse als verlässlich erachtet werden können. Deshalb sollten hier weitere Untersuchungen durchgeführt werden.

# **Inhaltsverzeichnis**

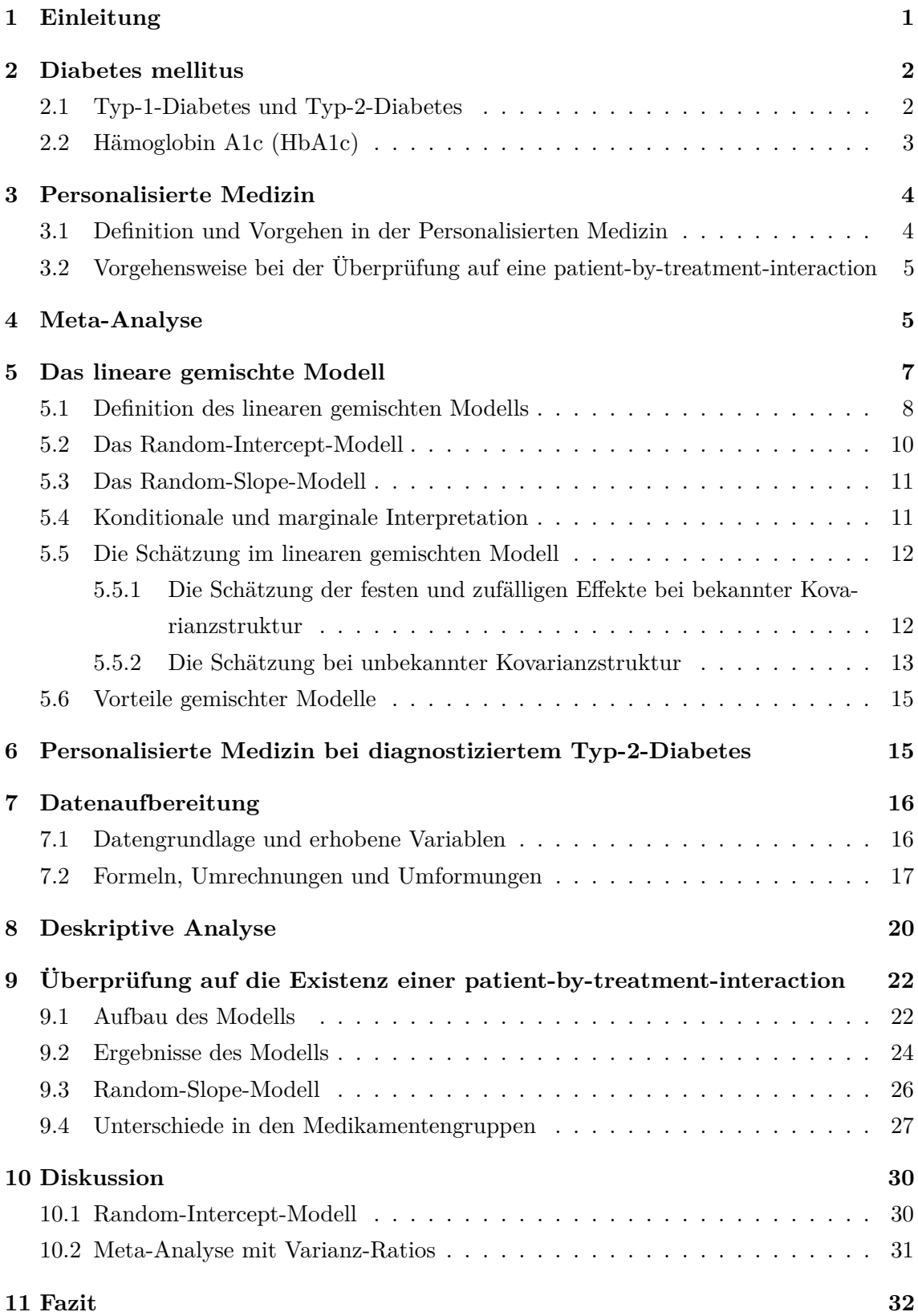

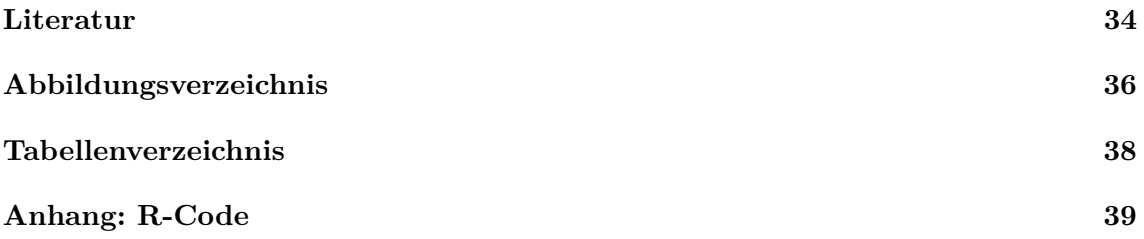

## <span id="page-4-0"></span>**1 Einleitung**

Im Jahr 2010 lag die Prävalenz des bekannten Diabetes, also der Anteil der Personen in der Bevölkerung mit diagnostiziertem Diabetes bei 9.2%. [vgl. [Nationale Diabetes-Surveillance](#page-38-0) [am Robert Koch-Institut, 2019,](#page-38-0) S. 36] Fünf Jahre später stieg sie bereits auf 9.5%. Die Anzahl an Menschen mit Typ-2-Diabetes betrug 2015 in Deutschland mehr als 7 Millionen. Prognostiziert wird, dass diese Zahl bis 2040 bei gleichbleibendem Trend auf etwa 11.5 Millionen Menschen ansteigen soll. [vgl. [Deutsche Diabetes Gesellschaft \(DDG\), diabetesDE](#page-37-1) [– Deutsche Diabetes-Hilfe, 2020,](#page-37-1) S. 9f]

Diabetes ist bislang eine nicht reversible Erkrankung, kann aber gut therapiert werden. Deshalb ist es wichtig, auf die Art der Therapie Wert zu legen. Hierbei schlägt die Personalisierte Medizin eine Alternative zur Evidenzbasierten Medizin vor. Grundgedanke der Personalisierten Medizin ist es, Patient\*innen nicht eine Therapie anzuraten, die bei den meisten anderen Patient\*innen zu guten Ergebnissen geführt hat, sondern eine Therapie zu finden, die auf jeden Menschen mit seinen Eigenschaften und Merkmalen zugeschnitten ist. Dafür muss eine große Datenmenge auf Möglichkeiten der Stratifikation der Bevölkerung untersucht werden. Auf diese Weise können - nach der Theorie der Personalisierten Medizin - Untergruppen in der Gruppe der Erkrankten gefunden werden, für die unterschiedliche Therapien besonders wirkungsvoll sind. [vgl. [Hüsing et al., 2008,](#page-37-2) S. 71]

Auf Basis dieser Annahme soll mithilfe einer Meta-Analyse mit einem linearen gemischten Modell untersucht werden, ob in der Diabetestherapie ein Hinweis auf eine Stratifikation gefunden werden kann. Diese zeigt sich durch eine sogenannte patient-bytreatment-interaction, also eine Wirkung zwischen Patient\*in und Behandlung. [vgl. [Plöderl](#page-38-1) [and Hengartner, 2019,](#page-38-1) S. 2] Hierfür wurden vom Deutschen Diabetes-Zentrum 395 randomisierte kontrollierte klinische Studien aus den vergangenen Jahrzehnten zusammengetragen. Sie dienen als Grundlage der Meta-Analyse.

In Kapitel 2 wird die Krankheit Diabetes mellitus beschrieben. Dabei wird insbesondere auf den Typ-2-Diabetes eingegangen. Der Kennwert, anhand dessen Diabetes diagnostiziert wird, ist der Hämoglobin A1c (HbA1c). Kapitel 3 stellt die Personalisierte Medizin vor. Hier wird insbesondere darauf eingegangen, wie die Existenz einer patient-by-treatmentinteraction untersucht werden kann. Kapitel 4 widmet sich der Meta-Analyse. Diese ist eine Methode zur Zusammenfassung von Ergebnissen aus mehreren Einzelstudien, die dieselbe Fragestellung untersuchen. Kapitel 5 behandelt das lineare gemischte Modell. Hier werden explizit das Random-Intercept- und das Random-Slope-Modell vorgestellt. In Kapitel 6 wird beschrieben, wie in der vorliegenden Arbeit die patient-by-treatment-interaction in der Diabetestherapie untersucht werden soll. Kapitel 7 stellt die Datenaufbereitung dar. Es wird darauf eingegangen, welche Informationen aus den Studien erhoben und wie sie transformiert wurden, damit sie vergleichbar sind. Die deskriptive Analyse folgt in Kapitel

8, in dem alle für die Meta-Analyse relevanten Variablen vorgestellt werden. Schließlich wird in Kapitel 9 das lineare gemischte Modell mit einem Random Intercept zur Überprüfung auf eine patient-by-treatment-interaction aufgebaut und interpretiert. Zusätzlich wird ein Random-Slope-Modell betrachtet und untersucht, ob die patient-by-treatment-interaction mit dem verabreichten Medikament zusammenhängt. In Kapitel 10 werden die Ergebnisse des Random-Intercept-Modells diskutiert. Außerdem wird eine alternative Methode der Meta-Analyse anhand von Varianz-Ratios vorgestellt. Das Fazit in Kapitel 11 beinhaltet eine Zusammenfassung der vorgestellten Analyse sowie einen Ausblick auf die Möglichkeiten weiterer Untersuchungen.

## <span id="page-5-0"></span>**2 Diabetes mellitus**

Diabetes zählt zu den verbreitetsten Volkskrankheiten auf der ganzen Welt. [vgl. [Deutsche](#page-37-1) [Diabetes Gesellschaft \(DDG\), diabetesDE – Deutsche Diabetes-Hilfe, 2020,](#page-37-1) S. 184] Unter den gesetzlich Krankenversicherten betrug die Inzidenz, also der Anteil der dokumentierten Neuerkrankungen in der Population innerhalb eines Jahres, in Deutschland im Jahr 2012 1.2%. Damit stieg die Anzahl an Neuerkrankungen um 560 762 Personen zum Vorjahr an [vgl. [Nationale Diabetes-Surveillance am Robert Koch-Institut, 2019,](#page-38-0) S. 22] und jedes Jahr kommen etwa 500 000 Neuerkrankungen hinzu. [vgl. [Deutsche Diabetes Gesellschaft \(DDG\),](#page-37-1) [diabetesDE – Deutsche Diabetes-Hilfe, 2020,](#page-37-1) S. 184] Diabetes ist eine nichtübertragbare Krankheit [vgl. [Nationale Diabetes-Surveillance am Robert Koch-Institut, 2019,](#page-38-0) S. 13], die bislang nicht reversibel ist. Glücklicherweise ist sie jedoch gut therapierbar. [vgl. [Deutsche](#page-37-1) [Diabetes Gesellschaft \(DDG\), diabetesDE – Deutsche Diabetes-Hilfe, 2020,](#page-37-1) S. 33]

Diabetes mellitus ist eine chronische Erkrankung, die sich durch einen erhöhten Zuckerspiegel im Blut auszeichnet. Langfristig können dadurch Nerven, Blutgefäße und Organe beschädigt werden. Zwei Diabetestypen kommen besonders häufig vor: Typ-1-Diabetes und Typ-2-Diabetes. Eine weitere bekannte Form des Diabetes ist der Gestationsdiabetes, der dem Typ-2-Diabetes ähnelt und erstmals in der Schwangerschaft auftritt. [vgl. [Nationale](#page-38-0) [Diabetes-Surveillance am Robert Koch-Institut, 2019,](#page-38-0) S. 13]

## <span id="page-5-1"></span>**2.1 Typ-1-Diabetes und Typ-2-Diabetes**

Typ-1-Diabetes entsteht meist bereits in der Kindheit oder Jugend. Es handelt sich hierbei um eine Autoimmunerkrankung, bei der die insulinproduzierenden Zellen in der Bauchspeicheldrüse zerstört werden, was zu einem absoluten Insulinmangel führt. Deshalb muss Typ-1-Diabetes von Beginn an mit Insulin therapiert werden.

Typ-2-Diabetes unterscheidet sich von Typ-1-Diabetes dadurch, dass der relative Insulinmangel auf eine Insulinresistenz und eine eingeschränkte Produktion von Insulin zurückzuführen ist. [vgl. [Nationale Diabetes-Surveillance am Robert Koch-Institut, 2019,](#page-38-0) S. 13] Das bedeutet, dass die Freisetzung des Insulins im Verlauf der Erkrankung immer weiter zurückgeht, bis die Ausschüttung schließlich gar nicht mehr erfolgt. Die Glukose, die bei Menschen ohne Diabetes durch das Insulin aus dem Blut transportiert wird, bleibt nun im Blut, wodurch der Blutzucker ansteigt. [vgl. [Schatz and Pfeiffer, 2014,](#page-38-2) S. 109] Typ-2-Diabetes tritt meist erst im fortgeschrittenen Alter auf und kann durch einen inaktiven Lebensstil hervorgerufen werden. Begünstigt wird dies durch Faktoren wie Alter [vgl. [Nationale Diabetes-Surveillance am Robert Koch-Institut, 2019,](#page-38-0) S. 13], Adipositas, die den Rückgang in der Insulinausschüttung bestärkt, und Genetik, da für Menschen mit an Typ-2-Diabetes erkrankten Verwandten das Risiko, ebenfalls zu erkranken, höher ist. [vgl. [Schatz and Pfeiffer, 2014,](#page-38-2) S. 109] Dies führt zu einer drastischen Reduktion in der Lebensqualität und insbesondere in der Lebenserwartung, die sich durchschnittlich um sechs Jahre verkürzt. Das Sterberisiko einer an Typ-2-Diabetes erkrankten Person ist im Vergleich zu einer nicht an Typ-2-Diabetes erkrankten Person 1.8 mal so hoch und verstärkt sich mit der Schwere der Krankheit. [vgl. [Schatz and Pfeiffer, 2014,](#page-38-2) S. 3] Behandelt wird der Typ-2-Diabetes überwiegend mit einer Änderung des Lebensstils [vgl. [Nationale](#page-38-0) [Diabetes-Surveillance am Robert Koch-Institut, 2019,](#page-38-0) S. 13] hin zu gesünderer Ernährung und körperlicher Aktivität. [vgl. [Köchert et al., 2016,](#page-37-3) S. 51] Bei fortgeschrittener Krankheit wird auf eine medikamentöse Therapie mithilfe von oralen Antidiabetika, GLP-1-Analoga oder Insulin zurückgegriffen. [vgl. [Nationale Diabetes-Surveillance am Robert Koch-Institut,](#page-38-0) [2019,](#page-38-0) S. 13]

## <span id="page-6-0"></span>**2.2 Hämoglobin A1c (HbA1c)**

Der durchschnittliche Langzeitzuckerwert HbA1c wird über das glykierte Hämoglobin bestimmt. Die Werte beziehen sich auf die vergangenen zwei bis drei Monate und werden in Prozent (oder mmol/mol) angegeben. [vgl. [Schatz and Pfeiffer, 2014,](#page-38-2) S. 14] Sie dienen als Hauptgrundlage bei der Diabetesdiagnostik. Ist der HbA1c-Wert der untersuchten Person unter 5.7%, ist davon auszugehen, dass sie nicht an Diabetes erkrankt ist. Eine Kontrolle der Werte wird im Abstand von ein bis drei Jahren durchgeführt. Ab einem Wert von 6.5% wird Diabetes diagnostiziert, der eine dem Fortschritt der Krankheit entsprechende Therapie erfordert. Liegt der HbA1c-Wert zwischen 5.7% und 6.4%, werden weitere Werte wie Nüchtern-Plasmaglukose und 2-h-Plasmaglukose im oralen Glukosetoleranztest zurate gezogen, die darüber entscheiden, ob eine Diabeteserkrankung nachgewiesen werden kann oder das Risiko besteht, daran zu erkranken. [vgl. [Schatz and Pfeiffer, 2014,](#page-38-2) S. 8]

## <span id="page-7-0"></span>**3 Personalisierte Medizin**

### <span id="page-7-1"></span>**3.1 Definition und Vorgehen in der Personalisierten Medizin**

Dass die Behandlung einer Krankheit konkret auf den Patient\*innen zugeschnitten wird, ist nichts Neues in der Medizin. Ärzt\*innen beurteilen mit ihrer fachlichen Erfahrung und ihrem angeeigneten Wissen bestmöglich die Situation und passen die Therapie nach den Rahmenbedingungen der Patient\*innen an. Die Personalisierte Medizin (auch Individualisierte Medizin genannt) greift den Gedanken einer auf Erkrankte maßgeschneiderte Medizin auf und setzt ihn sich als Ziel. Um diesem Konzept zu genügen, müssen Daten, die mit der Krankheit zusammenhängen, erhoben, analysiert und interpretiert werden. [vgl. [Hüsing et al., 2008,](#page-37-2) S. 71] Dazu zählen nicht nur medizinische und biologische, sondern auch psychische und soziale Faktoren, sodass ebenfalls Lebensstil und Umwelteinflüsse miteinbezogen werden. Ist die Datenmenge groß genug, kann eine Stratifikation erfolgen, sodass Erkrankte bezüglich ihrer spezifischen Eigenschaften in Untergruppen eingeteilt und entsprechend behandelt werden. [vgl. [Hüsing et al., 2008,](#page-37-2) S. 71]

Da die Krankheit ganzheitlich beurteilt werden soll, beschränkt sich die Personalisierte Medizin nicht nur auf die Behandlung der diagnostizierten Erkrankung. [vgl. [Hüsing et al.,](#page-37-2) [2008,](#page-37-2) S. 7f] Bereits vor dem Ausbruch der Krankheit soll eine Krankheitsdiagnose und -prognose auf probabilistischen Grundlagen ermöglicht werden, wodurch die individuellen Risiken analysiert und bewertet werden können. Auf diese Weise erhofft man sich, dass eine frühzeitige Intervention die Krankheit nach Ausbruch abschwächen, bestenfalls aber sogar den Ausbruch selbst vermeiden kann. Bei der Behandlung wird eine individuelle Medikation auf Basis der Stratifikation angestrebt, da so unnötige Nebenwirkungen verringert und Behandlungseffekte vergrößert werden sollen [vgl. [Hüsing et al., 2008,](#page-37-2) S. 10f], was eine Verbesserung der Lebensqualität zur Folge habe. [vgl. [Hüsing et al., 2008,](#page-37-2) S. 154] Somit führt die Personalisierte Medizin zu einer auf den\*die Patient\*in abgestimmten Prävention, Diagnostik und Therapie. [vgl. [Hüsing et al., 2008,](#page-37-2) S. 8]

Dieses Vorgehen beruht auf der Annahme, dass Patient\*innen sich darin unterscheiden, wie sie auf Medikamente reagieren, und deshalb ein Medikament bei einigen Patient\*innen besser wirkt als bei anderen. Dieser Effekt wird als patient-by-treatment-interaction bezeichnet und ist die Grundvoraussetzung für eine Stratifikation. Das bedeutet, dass es Erkrankte gibt, die beispielsweise von einem Medikament, das starke Nebenwirkungen haben kann, aufgrund eines bestimmten Genotyps profitieren, weil der Nutzen des Medikaments die Gefahr der Nebenwirkungen übersteigt. Bei anderen Patient\*innen ohne diesen speziellen Genotyp zeigt sich diese ausgeprägte Wirkungskraft jedoch nicht, weshalb für sie der negative Effekt der Nebenwirkungen überwiegt. So teilt sich anhand des Genotyps die Population in Strata, von denen es vorteilhaft ist, sie zu kennen, um für einzelne Patient\*innen die Wirkung des Medikaments gegen seine Nebenwirkungen abwägen zu

können. [vgl. [Plöderl and Hengartner, 2019,](#page-38-1) S. 1]

# <span id="page-8-0"></span>**3.2 Vorgehensweise bei der Überprüfung auf eine patient-by-treatmentinteraction**

In einer randomisierten kontrollierten Studie mit Behandlungsarm und Placebo- bzw. Kontrollarm zeigen sich die unterschiedlichen Reaktionen auf ein Medikament innerhalb der Population in der Varianz. Diese setzt sich unter anderem aus den Abweichungen zwischen den Patient\*innen, den Abweichungen bei den einzelnen Patient\*innen durch wiederholte Messungen und der Interaktion zwischen Patient\*in und Behandlung zusammen. Letztere lässt sich am Ende der Studie aber nur im Behandlungsarm, nicht aber im Kontrollarm, finden, sodass dort die Varianz um einen Effekt erweitert wird. Somit sollte, wenn die Voraussetzung für eine Personalisierte Medizin erfüllt wird und diese Interaktion wirklich vorhanden ist, die Varianz des Behandlungsarms im Vergleich zu der des Kontrollarms größer sein. [vgl. [Plöderl and Hengartner, 2019,](#page-38-1) S. 2]

Auf diese Weise kann indirekt untersucht werden, ob eine patient-by-treatment-interaction vorliegt, und es dadurch eine Personengruppe gibt, die besonders von der Einnahme des Medikaments profitiert. Dass es sich nur um eine indirekte Überprüfung handelt, liegt daran, dass wiederholte Cross-over-Studien vonnöten wären, um die Interaktion direkt zu erheben. Da diese aber kaum umsetzbar und praktikabel sind, ist die Verwendung von randomisierten kontrollierten Studien vorzuziehen, die in einer großen Menge vorliegen. [vgl. [Plöderl and Hengartner, 2019,](#page-38-1) S. 2]

Mit den randomisierten kontrollierten Studien kann nun eine Meta-Analyse durchgeführt werden. Eine Möglichkeit, um die Existenz einer Interaktion zwischen Patient und Behandlung zu überprüfen, besteht darin, über ein Varianz-Ratio die Varianz nach der Behandlung zwischen Behandlungsarm und Kontrollarm ins Verhältnis zu setzen, sodass ein Wert größer 1 für die Existenz einer patient-by-treatment-interaction sprechen würde. [vgl. [Nakagawa et al., 2015,](#page-38-3) S. 144] Da diese Vorgehensweise jedoch voraussetzt, dass Standardabweichung und Mittelwert proportional zueinander sind, ergibt sich eine weitere Möglichkeit zur Überprüfung auf eine patient-by-treatment-interaction durch ein lineares gemischtes Modell, das die Standardabweichung in den einzelnen Armen der Studien modelliert. [vgl. [Nakagawa et al., 2015,](#page-38-3) S. 147]

## <span id="page-8-1"></span>**4 Meta-Analyse**

Unter einer Meta-Analyse versteht man eine Methode zur Zusammenfassung von Ergebnissen aus mehreren einzelnen Studien, die dieselbe Fragestellung behandeln. Vor allem bei einer großen Anzahl an kleinen Studien bietet sich eine Meta-Analyse an. Auch wenn dieselbe Fragestellung zu unterschiedlichen Ergebnissen führt, können durch eine Meta-Analyse

allgemeingültige Effekte herausgefunden werden. Somit kann durch eine Meta-Analyse eine Grundaussage ermittelt werden, die auf den Ergebnissen einer Vielzahl an Studien basieren. [vgl. [Herkner and Müllner, 2014,](#page-37-4) S. 185]

Obwohl die Meta-Analyse bereits in den 1930er ihre Anfänge nahm, wurde sie erst 1976 durch Gene V. Glass populärer. Verbesserungen und Weiterentwicklungen in der Methodik von Meta-Analysen führten in den vergangenen Jahren zu einem starken Anstieg der Anwendung und Diskussion. [vgl. [Herkner and Müllner, 2014,](#page-37-4) S. 188f]

Bei einer Meta-Analyse nimmt die Auswahl der Studien, die herangezogen werden sollen, eine besondere Bedeutung ein, da die Meta-Analyse auf Basis der Studienergebnisse durchgeführt wird. Vor der Literatursuche werden Auswahlkriterien festgelegt, die darüber entscheiden, ob eine Studie in die Meta-Analyse aufgenommen wird oder nicht. Dabei ist zu beachten, dass sich eine mangelhafte Qualität der einzelnen Studien in der Meta-Analyse widerspiegeln wird. Zudem ist bei der Auswahl zu berücksichtigen, dass Studien nicht deswegen ausgeschlossen werden dürfen, weil sie nicht das gewünschte Ergebnis liefern. Des Weiteren muss sichergestellt werden, dass die Studien bezüglich klinischer Gegebenheiten vergleichbar sind und die Heterogenität diesbezüglich nicht zu ausgeprägt ist. [vgl. [Herkner](#page-37-4) [and Müllner, 2014,](#page-37-4) S. 188-191]

Statistisch gesehen ist die Meta-Analyse eine quantitative Methode, um Ergebnisse aus mehreren Studien zusammenzuführen. Dabei wird unterschieden, wie stark die statistische Heterogenität der Studien ist. Je nachdem wird dann ein Modell mit festen Effekten oder ein Modell mit zufälligen Effekten verwendet. [vgl. [Herkner and Müllner, 2014,](#page-37-4) S. 192]

Beim Modell mit festen Effekten wird angenommen, dass ein einziger wahrer Effekt existiert, der für die Grundgesamtheit gilt. Die Heterogenität der Effektgrößen der einzelnen Studien wird durch den Zufall erklärt. [vgl. [Herkner and Müllner, 2014,](#page-37-4) S. 192]

Werden *D* Studien für das Modell mit festen Effekten herangezogen, so sei  $\hat{\theta}_d$  die geschätzte Effektgröße der Studie *d*, *d* = 1*, ..., D*. ˆ*θ<sup>d</sup>* dient dann als Schätzer für die Effektgröße  $\theta$  in der Population. Zudem sei $\hat{\sigma}_d^2$  die Varianz von  $\hat{\theta}_d$  und  $\sigma_d^2$  die Varianz von *θ*<sub>*d*</sub>. Es gilt die Homogenitätsannahme *θ*<sub>1</sub> = ... = *θ*<sub>*D*</sub> = *θ*. Das Modell mit festen Effekten ergibt sich zu

$$
\hat{\theta}_d = \theta + \sigma_d \epsilon_d, \qquad \epsilon_d \stackrel{\text{iid}}{\sim} N(0, 1).
$$

Es kann nun der Maximum-Likelihood-Schätzer

$$
\hat{\theta}_F = \frac{\sum_{d=1}^D w_d \hat{\theta}_d}{\sum_{d=1}^D w_d}
$$

verwendet werden, wobei  $w_d = \frac{1}{\hat{\sigma}^2}$  $\frac{1}{\hat{\sigma}_d^2}$  die Gewichte der einzelnen Studien sind. Der Maximum-Likelihood-Schätzer  $\hat{\theta}_F$  ist mit den Gewichten  $w_d$  der gewichtete Mittelwert der  $\hat{\theta}_d$ . Die geschätzte Varianz des Maximum-Likelihood-Schätzers hat die Form

$$
\widehat{Var}(\hat{\theta}_F) = \frac{1}{\sum_{d=1}^D w_d}.
$$

Aufgrund der Gewichte wird diese Methode auch als Inverse-Varianz-Methode bezeichnet. [vgl. [Schwarzer et al., 2015,](#page-38-4) S. 28]

Anstelle des Modells mit festen Effekten wird das Modell mit zufälligen Effekten verwendet, wenn die Heterogenität in der Effektgröße der Studien sehr stark ist. Hierbei geht man dann nicht davon aus, dass es einen einzigen wahren Wert gibt, sondern dass die wahren Werte der Effektgröße einer Verteilung folgen. [vgl. [Herkner and Müllner, 2014,](#page-37-4) S. 192]

Das Modell ist nun durch

$$
\hat{\theta}_d = \theta + u_d + \sigma_d \epsilon_d, \qquad \epsilon_d \stackrel{\text{iid}}{\sim} N(0, 1), u_d \stackrel{\text{iid}}{\sim} N(0, \phi^2),
$$

definiert, wobei *φ* 2 für die Varianz zwischen den Studien steht. Auf dieser Grundlage wurde von DerSimonian und Laird folgender Schätzer hergeleitet:

$$
\hat{\phi}^2 = \frac{B - (D - 1)}{S}.
$$

Die Komponente *B* ist die gewichtete Quadratsumme über die festen Effekte:

$$
B = \sum_{d=1}^{D} w_d (\hat{\theta}_d - \hat{\theta}_F)^2,
$$

wobei  $\hat{\theta}_F$  der Maximum-Likelihood-Schätzer des Modells mit festen Effekten und  $w_d = \frac{1}{\hat{\sigma}^2}$  $\hat{\sigma}_d^2$ ist. *D* ist die Anzahl der Studien, die in die Meta-Analyse aufgenommen werden, und *S* wird als

$$
S = \sum_{d=1}^{D} w_d - \frac{\sum_{d=1}^{D} w_d^2}{\sum_{d=1}^{D} w_d}
$$

definiert. Der Schätzer für  $\theta$  und dessen Varianz ergeben sich mit den Gewichten  $w_d^* = \frac{1}{\hat{\sigma}^2 + 1}$  $\frac{\partial^2}{\partial t^2} + \hat{\phi}^2$ zu

$$
\hat{\theta}_R = \frac{\sum_{d=1}^D w_d^* \hat{\theta}_d}{\sum_{d=1}^D w_d^*},
$$

$$
\widehat{Var}(\hat{\theta}_R) = \frac{1}{\sum_{d=1}^D w_d^*}.
$$

Es kann vorkommen, dass der Schätzer  $\hat{\phi}^2$  negativ ist. Dies tritt dann auf, wenn *B* <  $(D-1)$ zutrifft. In diesem Fall wird  $\hat{\phi}^2$  gleich Null gesetzt, sodass der Schätzer  $\hat{\theta}_R$  aus dem Modell mit zufälligen Effekten mit dem Schätzer  $\hat{\theta}_F$  aus dem Modell mit festen Effekten übereinstimmt. [vgl. [Schwarzer et al., 2015,](#page-38-4) S. 34f]

# <span id="page-10-0"></span>**5 Das lineare gemischte Modell**

Ein lineares gemischtes Modell baut auf einem gewöhnlichen linearen Modell auf und erweitert dieses um individuenspezifische Effekte. Neben den generellen und für alle Individuen

geltenden Kovariablen *x<sup>i</sup>* gibt es nun sogenannte zufällige Effekte, die von Individuum zu Individuum unterschiedlich sind und somit den Effekt, den das Individuum ausmacht, repräsentieren. Deshalb kommen lineare gemischte Modelle häufig bei der Analyse longitudinaler Daten vor, bei denen dasselbe Individuum *i* (*i* = 1*, ..., m*) zu verschiedenen Zeitpunkten  $t_{ij}$  untersucht wird.  $j = 1, ..., n_i$  steht dabei für die *j*-te Beobachtung, die am Individuum *i* durchgeführt wird. Somit werden Mehrfachmessungen an demselben Individuum erhoben, wodurch die Unabhängigkeitsannahme zwischen den Messungen nicht mehr gewährleistet ist. Wird für longitudinale Daten ein lineares Modell verwendet, würde die Korrelation zwischen den wiederholten Messungen an demselben Individuum nicht Beachtung finden, was zu Fehlern in der Inferenz führen kann. Das lineare gemischte Modell schafft dem Abhilfe, indem es einen für jedes Individuum spezifischen Effekt dem linearen Modell hinzufügt, der als zufälliger Effekt bezeichnet wird.

Lineare gemischte Modelle finden ebenfalls bei gruppierten Daten Verwendung. Dem linearen Modell wird dann (anstelle eines individuenspezifischen Effekts) ein gruppen- bzw. clusterspezifischer Effekt hinzugefügt. Auf die Darstellung des Modells mit clusterspezifischen Effekten wird im Folgenden verzichtet, sodass nur auf individuenspezifische Effekte eingegangen wird, da die Modellierung mit gruppierten Daten analog dazu erfolgt.

In diesem Kapitel sollen die formale Darstellung und Definition eines linearen gemischten Modells vorgestellt werden. Etwas genauer wird dabei auf die Spezialfälle des Random-Intercept-Modells und des Random-Slope-Modells eingegangen. Zudem wird erläutert, wie die Modelleffekte interpretiert werden können. Hierfür gibt es die konditionale und die marginale Interpretation. Schließlich wird beschrieben, wie ein lineares gemischtes Modell geschätzt werden kann, wobei insbesondere die Maximum-Likelihood-Schätzung und die restringierte Maximum-Likelihood-Schätzung hervorgehoben werden. Abschließend werden die Eigenschaften und Vorteile linearer gemischter Modelle gegenüber linearen Modellen zusammengefasst. [vgl. [Fahrmeir et al., 2013,](#page-37-5) S. 349ff]

#### <span id="page-11-0"></span>**5.1 Definition des linearen gemischten Modells**

Das lineare gemischte Modell setzt sich aus einem linearen Modell und einem Term aus zufälligen Effekten zusammen, sodass sich die Gleichung

$$
y_{ij} = {\mathbf{x}_{ij}}^T \boldsymbol{\beta} + {\mathbf{u}_{ij}}^T \boldsymbol{\gamma}_i + \epsilon_{ij}
$$

ergibt. *yij* ist die stetige Zielvariable des Modells, also die Variable, die durch das Modell erklärt werden soll. Die Vektoren  $\mathbf{x}_{ij} = (1, x_{ij1}, ..., x_{ijk})^T$  und  $\mathbf{u}_{ij} = (1, u_{ij1}, ..., u_{ijq})^T$ sind die Designvektoren und stehen für die Kovariablen eines Individuums *i* bei der *j*-ten Erhebung. *β* ist der Koeffizientenvektor der festen Effekte und *ij* sind die Fehlerterme, für die die gleiche Annahme wie bereits im linearen Modell getroffen wird:

$$
\epsilon_{ij} \stackrel{\text{iid}}{\sim} N(0, \sigma^2) \qquad \qquad \forall i = 1, ..., m; \forall j = 1, ..., n_i.
$$

Der Vektor  $\boldsymbol{\gamma}_i = (\gamma_{i1},...,\gamma_{in_i})^T$  stellt die individuellen Koeffizienten für das *i*-te Individuum dar. [vgl. [Fahrmeir et al., 2013,](#page-37-5) S. 361]

Gleichsam lässt sich das lineare gemischte Modell in Matrixnotation schreiben:

$$
\mathbf{y}_i = \mathbf{X}_i \boldsymbol{\beta} + \mathbf{U}_i \boldsymbol{\gamma}_i + \boldsymbol{\epsilon}_i,
$$

wobei

$$
\mathbf{y}_{i} = \begin{pmatrix} y_{i1} \\ \vdots \\ y_{ij} \\ \vdots \\ y_{in_i} \end{pmatrix}, \mathbf{X}_{i} = \begin{pmatrix} \mathbf{x}_{i1}^{T} \\ \vdots \\ \mathbf{x}_{ij}^{T} \\ \vdots \\ \mathbf{x}_{in_i}^{T} \end{pmatrix} \in \mathbb{R}^{n_i \times p}, \mathbf{U}_{i} = \begin{pmatrix} \mathbf{u}_{i1}^{T} \\ \vdots \\ \mathbf{u}_{ij}^{T} \\ \vdots \\ \mathbf{u}_{in_i}^{T} \end{pmatrix} \in \mathbb{R}^{n_i \times (q+1)}, \epsilon_{i} = \begin{pmatrix} \epsilon_{i1} \\ \vdots \\ \epsilon_{ij} \\ \vdots \\ \epsilon_{in_i} \end{pmatrix}
$$

für ein Individuum  $i = 1, ..., m$  mit den Zielgrößen  $y_{ij}$ , den Designvektoren  $\mathbf{x}_{ij}$  und  $\mathbf{u}_{ij}$ und den Fehlervektoren  $\epsilon_{ij}$  für alle  $j = 1, ..., n_i$  gilt. *q* ist die Anzahl der zufälligen Effekte einschließlich des Intercepts und *p* entspricht Anzahl der Kovariablen einschließlich des Intercepts, also  $p = k + 1$ . [vgl. [Fahrmeir et al., 2013,](#page-37-5) S. 362, 364]

Die Normalverteilungsannahme der  $\epsilon_i$  kann übertragen werden, sodass die voneinander unabhängigen Fehlervektoren der Verteilung

$$
\boldsymbol{\epsilon}_i \sim N(\mathbf{0}, \sigma^2 \mathbf{I}_{n_i}) \qquad \qquad \forall i = 1, ..., m
$$

folgen. Die (*n<sup>i</sup>* ×*ni*)-Kovarianzmatrix kann auch flexibler angenommen werden, es gilt dann

$$
\epsilon_i \sim N(\mathbf{0}, \mathbf{\Sigma}_i).
$$

Sind die Fehler beispielsweise autoregressiv, kann die Matrix **Σ***<sup>i</sup>* über den korrelierten Fehler-Prozess  $\epsilon_{ij}$  spezifiziert werden. [vgl. [Fahrmeir et al., 2013,](#page-37-5) S. 362f]

Der zufällige Effekt $\pmb{\gamma}_i$ repräsentiert den Effekt, der für das Individuum  $i$ spezifisch ist. Die Normalverteilungsannahme zeigt, dass die Korrelation der  $\epsilon_{ij}$  innerhalb eines Individuums *i* bedingt auf *γ<sup>i</sup>* gleich Null ist. Dadurch geht die Korrelation zwischen den Mehrfachmessungen nur in die zufälligen Effekte  $\gamma_i$  ein, nicht aber in  $\epsilon_i$ . Für die  $\gamma_i$  wird angenommen, dass sie unabhängig und identisch verteilt sind:

$$
\gamma_i \sim N(\mathbf{0}, \mathbf{Q}) \qquad \qquad \forall i = 1, ..., m.
$$

Da die zufälligen Effekte die individuenspezifischen Abweichungen vom festen Effekt darstellen, ist ein Erwartungswert von 0 anzunehmen. Dies ist allerdings nur zutreffend, wenn die Kovariablen, die als zufällige Effekte ins Modell eingehen, auch als feste Effekte aufgenommen werden. **Q** ist die unbekannte  $(q + 1) \times (q + 1)$ -Kovarianzmatrix der  $\gamma_i$ , *q* entspricht der Anzahl der zufälligen Effekte, die zum Random Intercept hinzukommen. Sie nimmt die Form einer Diagonalmatrix  $\mathbf{Q} = diag(\tau_0^2, ..., \tau_q^2)$  an.

Des Weiteren wird angenommen, dass Fehlerterme $\pmb{\epsilon}_i$ und zufällige Effekte $\pmb{\gamma}_i$ unabhängig sind. Die Korrelation, die durch die wiederholten Messungen an einem Individuum entsteht, wird durch die *γ<sup>i</sup>* erzeugt. [vgl. [Fahrmeir et al., 2013,](#page-37-5) S. 362]

Das lineare gemischte Modell ergibt sich also zu:

$$
\mathbf{y} = \mathbf{X}\boldsymbol{\beta} + \mathbf{U}\boldsymbol{\gamma} + \boldsymbol{\epsilon},
$$

wobei

$$
\epsilon \sim N(\mathbf{0}, \mathbf{R}) \quad \text{und} \quad \gamma \sim N(\mathbf{0}, \mathbf{G})
$$

ist. Die Kovarianzmatrizen werden durch

$$
\mathbf{R} = diag(\mathbf{\Sigma}_1, ..., \mathbf{\Sigma}_m) \quad \text{und} \quad \mathbf{G} = diag(\mathbf{Q}_1, ..., \mathbf{Q}_m)
$$

definiert. [vgl. [Fahrmeir et al., 2009,](#page-37-6) S. 259ff]

#### <span id="page-13-0"></span>**5.2 Das Random-Intercept-Modell**

Das wohl bekannteste lineare gemischte Modell ist das Random-Intercept-Modell. Hier wird in das bestehende lineare Modell nur ein einziger zufälliger Effekt aufgenommen, sodass sich der Random Intercept ergibt. Die Designmatrix **U***<sup>i</sup>* der zufälligen Effekte ist dann ein Einheitsvektor $\mathbbm{1}_{n_i}$ da es nur einen zufälligen Effekt gibt. Die Gleichung des Modells ergibt sich zu:

$$
\mathbf{y}_i = \mathbf{X}_i \boldsymbol{\beta} + \mathbb{1}_{n_i} \gamma_i + \boldsymbol{\epsilon}_i
$$

bzw.

$$
y_{ij} = \mathbf{x}_{ij}^T \boldsymbol{\beta} + \gamma_{0i} + \epsilon_{ij}.
$$

Dabei gelten weiterhin die Annahmen

$$
\gamma_{0i} \stackrel{\text{iid}}{\sim} N(0, \tau_0^2),
$$
  

$$
\epsilon_{ij} \stackrel{\text{iid}}{\sim} N(0, \sigma^2),
$$

genau wie die Unabhängigkeit zwischen  $\epsilon_{ij}$  und  $\gamma_{0i}$ .

Inhaltlich lässt sich der Random Intercept so erklären, dass jedes Individuum einen eigenen, für sich charakteristischen Intercept hat. Der feste Intercept *β*<sup>0</sup> aus dem linearen Modell ist der allgemeine Intercept des Modells. Dieser wird nun um eine für jedes Individuum *i* spezifische Abweichung *γ*0*<sup>i</sup>* vom festen Intercept *β*<sup>0</sup> erweitert. Die Summe *β*<sup>0</sup> + *γ*0*<sup>i</sup>* gibt dann den Random Intercept für das Individuum *i* an. [vgl. [Fahrmeir et al.,](#page-37-5) [2013,](#page-37-5) S. 350f]

Der Random Intercept  $\beta_0 + \gamma_{0i}$  kann als Kovariable betrachtet werden, die aufgrund ihrer individuenspezifischen Effekte zur bisher unbeobachteten Variabilität beiträgt. Jedoch

kann er auch als zusätzlicher Fehlerterm interpretiert werden. *γ*0*<sup>i</sup>* ist bei dieser Sichtweise der Term, der den Fehler zwischen den wiederholten Messungen an demselben Individuum angibt. *ij* hingegen ist der Fehler in der Beobachtung der Messung *j* am Individuum *i*. [vgl. [Fahrmeir et al., 2013,](#page-37-5) S. 352]

Ein Random-Intercept-Modell ist eine geeignete Wahl, wenn der Intercept von Individuum zu Individuum unterschiedlich ist. Bei einem linearen Modell wird angenommen, dass der Intercept der einzelnen Individuen gleich oder zumindest sehr ähnlich ist. Sollte der Intercept jedoch über eine große Bandbreite schwanken und somit eine individuenspezifische Heterogenität vorhanden sein, ist ein Random-Intercept-Modell empfehlenswert. [vgl. [Fahrmeir et al., 2013,](#page-37-5) S. 351]

### <span id="page-14-0"></span>**5.3 Das Random-Slope-Modell**

Ein weiteres bekanntes lineares gemischtes Modell ist das Random-Slope-Modell. Hierbei wird das Random-Intercept-Modell um einen zusätzlichen zufälligen Effekt, der den Random Slope bestimmt, erweitert. Die Integration eines Random Slopes bedeutet inhaltlich, dass für jedes Individuum *i* nicht nur ein individueller Achsenabschnitt in Form eines Random Intercepts, sondern auch ein individueller Steigungsgrad geschätzt wird. Die Modellgleichung lässt sich nun wie folgt schreiben:

$$
y_{ij} = \mathbf{x}_{ij}^T \boldsymbol{\beta} + \gamma_{0i} + \mathbf{x}_{ij}^T \gamma_{1i} + \epsilon_{ij}.
$$

[vgl. [Fahrmeir et al., 2013,](#page-37-5) S. 357]

 $β$ <sub>1</sub> aus  $β$  ist die allgemeine feste Steigung, während  $γ_{1i}$  die individuenspezifische Abweichung von dieser festen Steigung ist. Zusammen ergibt sich  $\beta_1 x_{ij} + \gamma_1 x_{ij}$  zum individuenspezifischen Effekt von *x*.

Die zufälligen Effekte folgen einer bivariaten Normalverteilung mit

$$
\gamma_i = \begin{pmatrix} \gamma_{0i} \\ \gamma_{1i} \end{pmatrix} \stackrel{\text{iid}}{\sim} N(\mathbf{0}, \mathbf{Q}),
$$

und der Kovarianzmatrix

$$
\mathbf{Q} = \begin{pmatrix} \tau_0^2 & \tau_{01} \\ \tau_{10} & \tau_1^2 \end{pmatrix}.
$$

Hierbei gibt der Parameter  $\tau_{01} = \tau_{10}$  die Kovarianz zwischen den zufälligen Effekten an, also zwischen Random Intercept und Random Slope. Die Varianz des Random Intercepts wird durch  $\tau_0^2$ , die Varianz des Random Slopes durch  $\tau_1^2$  angegeben. [vgl. [Fahrmeir et al.,](#page-37-5) [2013,](#page-37-5) S. 358]

### <span id="page-14-1"></span>**5.4 Konditionale und marginale Interpretation**

Ein gemischtes Modell kann auf konditionale wie auch auf marginale Weise dargestellt und interpretiert werden.

Bei der konditionalen Betrachtungsweise erfolgt dies für ein gegebenes Individuum *i*.

$$
\mathbf{y}_i | \boldsymbol{\gamma}_i \sim N(\mathbf{X}_i \boldsymbol{\beta} + \mathbf{U}_i \boldsymbol{\gamma}_i, \sigma^2 \mathbf{I})
$$

Hierbei steht der Einfluss des Individuums *i* auf die Zielgröße **y***<sup>i</sup>* im Vordergrund. Die Interpretation des zufälligen Effekts bezieht sich dabei immer auf ein bestimmtes Individuum *i*, erfolgt sonst aber analog zur Interpretation der Regressionskoeffizienten aus dem linearen Modell. Das gemischte Modell kann in der Form

$$
\mathbf{y}_i = \mathbf{X}_i \boldsymbol{\beta} + \boldsymbol{\epsilon}_i^*
$$

dargestellt werden. Die ursprünglichen Fehlerterme  $\epsilon_i$  werden dabei mit dem zufälligen Teil des Modells zu

$$
\boldsymbol{\epsilon}_i^*=\mathbf{U}_i\boldsymbol{\gamma}_i+\boldsymbol{\epsilon}_i
$$

zusammengefasst. Die $\boldsymbol{\epsilon}^*_i$  folgen dann der Verteilung

$$
\boldsymbol{\epsilon}_i^* \sim N(\mathbf{0},\mathbf{V}_i),
$$

wobei  $\mathbf{V}_i = Cov(\epsilon_i) + Cov(\mathbf{U}_i \gamma_i) = \sigma^2 \mathbf{I} + \mathbf{U}_i \mathbf{Q} \mathbf{U}_i^T$ , und allgemeiner  $\mathbf{V} = \mathbf{R} + \mathbf{U} \mathbf{G} \mathbf{U}^T$  gilt.

Eine alternative Auffassung liefert die marginale Betrachtungsweise. Hierbei wird der erwartete Wert von *y<sup>i</sup>* über die Grundgesamtheit gemittelt, sodass nur die festen Effekte modelliert werden. Die Verteilung von **y***<sup>i</sup>* ändert sich zu:

$$
\mathbf{y}_i \sim N(\mathbf{X}_i \boldsymbol{\beta}, \sigma^2 \mathbf{I} + \mathbf{U}_i \mathbf{Q} \mathbf{U}_i^T).
$$

[vgl. [Fahrmeir et al., 2013,](#page-37-5) S. 365]

Die marginale Interpretation folgt direkt aus der konditionalen Interpretation, indem über die zufälligen Effekte integriert wird. Allerdings ist zu betonen, dass die Umkehrung, in der die konditionale Interpretation aus der marginalen erfolgt, nicht möglich ist. [vgl. [Fahrmeir et al., 2009,](#page-37-6) S. 261]

#### <span id="page-15-0"></span>**5.5 Die Schätzung im linearen gemischten Modell**

## <span id="page-15-1"></span>**5.5.1 Die Schätzung der festen und zufälligen Effekte bei bekannter Kovarianzstruktur**

Ist die Kovarianzstruktur bekannt, bedeutet das, dass über **R**, **G** und dadurch auch über  $\mathbf{V} = \mathbf{R} + \mathbf{U} \mathbf{G} \mathbf{U}^T$  vollständige Informationen vorhanden sind. Eine mögliche Vorgehensweise, die unbekannten Parameter *β* und *γ* zu schätzen, erfolgt mithilfe von Hendersons Schätzgleichungen, wobei beide Parameter simultan geschätzt werden.

Dabei wird die gemeinsame Likelihood von **y** und *γ* erst logarithmiert und dann gleichzeitig bezüglich *β* und *γ* maximiert. Mithilfe der Bayes-Schätzung kann die gemeinsame Dichtefunktion über die Formel  $p(y, \gamma) = p(y|\gamma)p(\gamma)$  bestimmt werden, denn die

Verteilungen von **y**|*γ* und *γ* sind bekannt:

$$
\mathbf{y}|\gamma \sim N(\mathbf{X}\boldsymbol{\beta} + \mathbf{U}\boldsymbol{\gamma}, \mathbf{R}),
$$

$$
\boldsymbol{\gamma} \sim N(\mathbf{0}, \mathbf{G}).
$$

Daraus lassen sich die Verteilungsfunktionen konstruieren und die gemeinsame Dichtefunktion berechnen.

Da das Maximum der Parameter *β* und *γ* gesucht ist, wird die Likelihood logarithmiert. Bis auf eine additive Konstante ergibt sie sich zu:

$$
l(\boldsymbol{\beta}, \boldsymbol{\gamma}) = log(p(\mathbf{y}, \boldsymbol{\gamma}))
$$
  
 
$$
\propto -\frac{1}{2} (\mathbf{y} - \mathbf{X}\boldsymbol{\beta} - \mathbf{U}\boldsymbol{\gamma})^T \mathbf{R}^{-1} (\mathbf{y} - \mathbf{X}\boldsymbol{\beta} - \mathbf{U}\boldsymbol{\gamma}) - \frac{1}{2} \boldsymbol{\gamma}^T \mathbf{G}^{-1} \boldsymbol{\gamma}.
$$

Dieser Ausdruck wird nun bezüglich *β* und *γ* abgeleitet und mit Null gleichgesetzt:

$$
\frac{\partial l(\boldsymbol{\beta}, \boldsymbol{\gamma})}{\partial \boldsymbol{\beta}} = \mathbf{X}^T \mathbf{R}^{-1} (\mathbf{y} - \mathbf{X} \boldsymbol{\beta} - \mathbf{U} \boldsymbol{\gamma}) = 0
$$

$$
\frac{\partial l(\boldsymbol{\beta}, \boldsymbol{\gamma})}{\partial \boldsymbol{\gamma}} = \mathbf{U}^T \mathbf{R}^{-1} (\mathbf{y} - \mathbf{X} \boldsymbol{\beta} - \mathbf{U} \boldsymbol{\gamma}) - \mathbf{G}^{-1} \boldsymbol{\gamma} = 0
$$

Durch Umformen ergibt sich die Schätzgleichung:

*∂l*(*β, γ*)

$$
\begin{pmatrix} \mathbf{X}^T \mathbf{R}^{-1} \mathbf{X} & \mathbf{X}^T \mathbf{R}^{-1} \mathbf{U} \\ \mathbf{U}^T \mathbf{R}^{-1} \mathbf{X} & \mathbf{U}^T \mathbf{R}^{-1} \mathbf{U} + \mathbf{G}^{-1} \end{pmatrix} \begin{pmatrix} \hat{\boldsymbol{\beta}} \\ \hat{\boldsymbol{\gamma}} \end{pmatrix} = \begin{pmatrix} \mathbf{X}^T \mathbf{R}^{-1} \mathbf{y} \\ \mathbf{U}^T \mathbf{R}^{-1} \mathbf{y} \end{pmatrix}.
$$

Mithilfe von  $\mathbf{C} = (\mathbf{X}, \mathbf{U})$  und  $\mathbf{B} =$  $\sqrt{ }$  $\mathcal{L}$ **0 0 0 G**−<sup>1</sup>  $\setminus$ kann die Gleichung zu

$$
\begin{pmatrix} \hat{\boldsymbol{\beta}} \\ \hat{\boldsymbol{\gamma}} \end{pmatrix} = (\mathbf{C}^T \mathbf{R}^{-1} \mathbf{C} + \mathbf{B})^{-1} \mathbf{C}^T \mathbf{R}^{-1} \mathbf{y}
$$

umgestellt werden.

Durch Matrixumformungen lässt sich schließlich zeigen, dass *β*ˆ dem gewichteten Kleinste-Quadrate-Schätzer  $(\mathbf{X}^T \mathbf{V}^{-1} \mathbf{X})^{-1} \mathbf{X}^T \mathbf{V}^{-1} \mathbf{y}$  entspricht, während sich für  $\hat{\boldsymbol{\gamma}} = \mathbf{G} \mathbf{U}^T \mathbf{V}^{-1} (\mathbf{y} - \hat{\mathbf{y}})$  $\mathbf{X}\hat{\boldsymbol{\beta}}$  ergibt. [vgl. [Fahrmeir et al., 2013,](#page-37-5) S. 371f]

#### <span id="page-16-0"></span>**5.5.2 Die Schätzung bei unbekannter Kovarianzstruktur**

Da die Kovarianzstruktur meist nicht gegeben ist, muss sie geschätzt werden. Sowohl der Maximum-Likelihood-Ansatz als auch der restringierte Maximum-Likelihood-Ansatz liefert Schätzer für die unbekannten Parameter *θ* in **R**, **G** und **V**.

## **Maximum-Likelihood-Schätzung**

Um die Kovarianzmatrizen zu schätzen, wird die Likelihood des marginalen Modells

$$
\mathbf{y} \sim N(\mathbf{X}\boldsymbol{\beta}, \mathbf{V})
$$

verwendet. Daraus kann die Dichtefunktion aufgestellt werden und die logarithmierte Likelihood  $log L(\beta, \theta) = l(\beta, \theta)$  für  $\beta$  und  $\theta$  lässt sich auf eine additive Konstante als

$$
l(\boldsymbol{\beta}, \boldsymbol{\theta}) \propto -\frac{1}{2} \left\{ log|\mathbf{V}| + (\mathbf{y} - \mathbf{X}\boldsymbol{\beta})^T \mathbf{V}^{-1} (\mathbf{y} - \mathbf{X}\boldsymbol{\beta}) \right\}
$$

schreiben. Wird nun  $l(\beta, \theta)$  bezüglich  $\beta$  maximiert, während  $\theta$  auf einem festen Wert gehalten wird, kann der resultierende Schätzer  $\hat{\boldsymbol{\beta}} = \left(\mathbf{X}^T\mathbf{V}^{-1}\mathbf{X}\right)^{-1}\mathbf{X}^T\mathbf{V}^{-1}\mathbf{y}$  in die logarithmierte Likelihood eingesetzt werden. Dadurch ergibt sich die Profil-Log-Likelihood

$$
l_P(\boldsymbol{\theta}) = -\frac{1}{2} \left\{ log|\mathbf{V}| + (\mathbf{y} - \mathbf{X}\hat{\boldsymbol{\beta}})^T \mathbf{V}^{-1} (\mathbf{y} - \mathbf{X}\hat{\boldsymbol{\beta}}) \right\},\,
$$

die nur noch von *θ* abhängig ist. Den gesuchten Maximum-Likelihood-Schätzer  $\hat{\theta}_{ML}$  erhält man durch Maximierung der Profil-Log-Likelihood  $l_P(\theta)$  bezüglich  $\theta$ . [vgl. [Fahrmeir et al.,](#page-37-5) [2013,](#page-37-5) S. 372f]

#### **Restringierte Maximum-Likelihood-Schätzung**

Gebräuchlicher als die Maximum-Likelihood-Schätzung ist jedoch die restringierte Maximum-Likelihood-Schätzung, da bei der Maximum-Likelihood-Schätzung die Schätzung der festen Effekte in die Likelihood einbezogen wird, was zu einer Verzerrung in den Varianzparametern führt. Da dies nicht wünschenswert ist, wird bei der restringierten Maximum-Likelihood-Schätzung anstelle der Profil-Log-Likelihood die marginale (oder auch restringierte) Log-Likelihood  $l_R(\theta)$  verwendet. Sie ist die logarithmierte und über  $\beta$  integrierte Likelihood:

$$
l_R(\boldsymbol{\theta}) = \log \left( \int L(\boldsymbol{\beta}, \boldsymbol{\theta}) d\boldsymbol{\beta} \right) =
$$
  
=  $-\frac{1}{2} \left\{ \log |\mathbf{V}| + \log |\mathbf{X}^T \mathbf{V}^{-1} \mathbf{X}| + (\mathbf{y} - \mathbf{X}\hat{\boldsymbol{\beta}})^T \mathbf{V}^{-1} (\mathbf{y} - \mathbf{X}\hat{\boldsymbol{\beta}}) \right\}.$ 

 $l_R(\theta)$  unterscheidet sich von der Profil-Log-Likelihood durch den additiven Term  $-\frac{1}{2}$  $\frac{1}{2} \left\{ log|\mathbf{X}^T \mathbf{V}^{-1} \mathbf{X}| \right), \text{ also}$ 

$$
l_R(\boldsymbol{\theta}) = l_P(\boldsymbol{\theta}) - \frac{1}{2} \left\{ log|\mathbf{X}^T \mathbf{V}^{-1} \mathbf{X}| \right\}.
$$

Den restringierten Maximum-Likelihood-Schätzer  $\hat{\theta}_{REML}$  erhält man, wie bei der Maximum-Likelihood-Schätzung, durch Maximierung von *lR*(*θ*) bezüglich *θ*.

Die unverzerrte Schätzung der Fehlervarianz bei der REML-Schätzung ist der Grund für ihren Vorzug gegenüber der ML-Schätzung. Allerdings ist bei der REML-Schätzung unsicher, ob ebenfalls der mittlere quadratische Fehler bei Durchführung der Schätzung verringert wird. [vgl. [Fahrmeir et al., 2013,](#page-37-5) S. 373f]

### <span id="page-18-0"></span>**5.6 Vorteile gemischter Modelle**

Die Besonderheit eines linearen gemischten Modells gegenüber eines linearen Modells ist die Berücksichtigung der Abhängigkeiten und Korrelationen zwischen den Mehrfachmessungen longitudinaler Daten. Bei linearen Modellen wird diese ignoriert. Dadurch würde die Abhängigkeit innerhalb individuenspezifischer Messungen nicht in die Schätzung einbezogen, sodass sich Fehler bei der Berechnung von Standardfehler, Konfidenzintervallen und Hypothesentests ergeben. Bei Verwendung eines linearen gemischten Modells wird die Inferenz in Bezug auf die Regressionskoeffizienten jedoch korrekt durchgeführt. Dies wird durch die individuenspezifische Effekte erreicht, die die für das Individuum charakteristische Abweichung vom Effekt der Grundgesamtheit angeben. Auf diese Weise kann die unbeobachtete Heterogenität korrigiert werden, die durch das Fehlen von individuenspezifischen Kovariablen erzeugt wurde. [vgl. [Fahrmeir et al., 2013,](#page-37-5) S. 356]

Somit ist die Modellierung mithilfe von zufälligen Effekten insbesondere bei longitudinalen oder gruppierten Daten empfehlenswert, da dort die Annahme des linearen Modells bezüglich der Unabhängigkeit der Beobachtungen nicht immer gegeben ist. [vgl. [Fahrmeir](#page-37-5) [et al., 2013,](#page-37-5) S. 349]

## <span id="page-18-1"></span>**6 Personalisierte Medizin bei diagnostiziertem Typ-2-Diabetes**

In der vorliegenden Arbeit soll nun analysiert werden, ob bei Menschen mit Typ-2-Diabetes eine Interaktion zwischen Patient\*in und Behandlung nachgewiesen werden kann. Dabei wird nur auf die Therapie des bereits diagnostizierten Typ-2-Diabetes eingegangen, während die der Personalisierten Medizin eigene Prävention und Diagnostik vernachlässigt werden.

Der Datensatz für die Analyse beruht auf vom Deutschen Diabetes-Zentrum selektierten randomisierten kontrollierten Studien, deren Daten zusammengetragen, aufbereitet und untersucht werden sollten. Für die Überprüfung auf die Existenz einer patient-by-treatmentinteraction wird eine Meta-Analyse mit linearem gemischtem Modell verwendet, das die logarithmierte Standardabweichung des mittleren HbA1c-Wertes im Studienarm nach der Behandlung unter anderem anhand des logarithmierten HbA1c-Mittelwertes im Studienarm nach der Behandlung modelliert.

Der Grund, warum ein lineares gemischtes Modell anstelle eines linearen Modells verwendet wird, liegt darin, dass die Studien in der Meta-Analyse als Mehrfachmessungen betrachtet werden können. Somit sind sie nicht mehr unkorreliert. Im Gegensatz zu einem linearen Modell, das eine Unabhängigkeit der Messungen annimmt, berücksichtigt das lineare gemischte Modell die Korrelation zwischen den Studien. [vgl. [Fahrmeir et al., 2013,](#page-37-5) S. 362]

Mit der Meta-Analyse kann herausgefunden werden, wie stark sich die Standardabweichung des Behandlungsarms von der Standardabweichung des Placeboarms unterscheidet.

Liegt eine patient-by-treatment-interaction und somit eine Stratifikation vor, so wird davon ausgegangen, dass die Standardabweichung im Behandlungsarm größer als die Standardabweichung im Placeboarm ist. [vgl. [Plöderl and Hengartner, 2019,](#page-38-1) S. 2]

# <span id="page-19-0"></span>**7 Datenaufbereitung**

### <span id="page-19-1"></span>**7.1 Datengrundlage und erhobene Variablen**

Das Deutsche Diabetes-Zentrum wählte für die Erstellung des Datensatzes 395 auf bereits publizierten systematischen Reviews beruhende Studien aus, die für die Analyse herangezogen werden sollten. In den Studien wurde unter anderem untersucht, inwieweit sich der HbA1c-Wert der Proband\*innen verändert, wenn sie über einen bestimmten Zeitraum mit unterschiedlichen Medikamenten (oder Placebo) zu einer festgelegten Dosierung therapiert wurden. Die zu den Studien veröffentlichten Publikationen sowie eine Tabelle mit den zu extrahierenden Variablen wurden vom Deutschen Diabetes-Zentrum bereitgestellt.

Die Tabelle enthielt jeweils den Namen des Erstautors der Studienpublikation und das Jahr, in dem publiziert wurde. Jeder Studienarm erhielt eine eigene Zeile, sodass die Anzahl der Zeilen, über die sich eine Studie erstreckt, mit der Anzahl der Studienarme übereinstimmt. Bei Übermittlung der Tabelle waren bereits die Daten von etwa einem Viertel der Studien eingetragen.

Folgende Werte wurden für die Analyse aus den Studienpublikationen entnommen:

- Medikament
- Dosierung des Medikaments
- Anzahl der Proband\*innen im Studienarm zu Beginn der Studie
- Anzahl der Proband\*innen im Studienarm nach der Behandlung
- Mittelwerte der zu Beginn der Studie erhobenen Eigenschaften der Proband\*innen im Studienarm:
	- **–** Dauer des Diabetes [*Jahre*]
	- **–** Alter [*Jahre*]
	- **–** Anteil männlicher Probanden [%]
	- **–** Körpergewicht [*kg*]
	- **–** Body Mass Index [*kg/m*<sup>2</sup> ]
- HbA1c-Mittelwert im Studienarm zu Beginn der Studie [%]
- HbA1c-Mittelwert im Studienarm nach der Behandlung [%]
- Mittlere Änderung des HbA1c-Werts im Studienarm nach der Behandlung
- Mittlere Änderung des HbA1c-Wertes im Studienarm nach der Behandlung adjustiert für die Baselinewerte im Vergleich zum Placebo- oder Vergleichsmedikament

Zum HbA1c-Mittelwert zu Beginn der Studie und nach der Behandlung, der mittleren Änderung des HbA1c-Werts, die sich durch die Behandlung ergeben hat, und der mittleren Änderung des Baseline-adjustierten HbA1c-Werts im Vergleich zu Placebo wurde außerdem die zugehörige Abweichung vom Mittelwert in Form einer Standardabweichung, eines Standardfehlers oder eines Konfidenzintervalls (nicht beim HbA1c-Mittelwert zu Beginn der Studie) aus den Studien entnommen. Bei den letzten beiden Werten wurde zudem der p-Wert eines Signifikanztests extrahiert, falls dieser in den Publikationen angegeben wurde.

Des Weiteren gibt es für den HbA1c-Mittelwert nach der Behandlung und die beiden Änderungen der HbA1c-Werte (im Vergleich zum Basiswert und im Vergleich zum Placeboarm) eine getrennte Variable, falls in der Studienanalyse diese Werte über Least Squares berechnet wurden. Wenn in einer Studie ein Modell (z.B. ANCOVA, Longitudinal Data Analysis, Mixed Model) verwendet wurde, um diese Werte zu ermitteln, wurden sie ebenfalls bei der Least-Square-Variante eingetragen.

### <span id="page-20-0"></span>**7.2 Formeln, Umrechnungen und Umformungen**

Es gab einige Studien, bei denen die Daten nicht in der gewünschten Form angegeben waren, sondern umgerechnet werden mussten.

So waren bei wenigen Studien die HbA1c-Werte nur in mmol/mol angegeben. Da diese aber auf der Prozentskala analysiert werden sollten, wurden sie anhand der folgenden Formel umgerechnet:

$$
HbA1c_{[\%]} = HbA1c_{[mmol/mol]} \cdot 0.0915 + 2.15.
$$

[vgl. [Weykamp, 2013,](#page-38-5) S. 396]

Waren Werte als Median *m* angegeben, so konnten diese mithilfe des Interquartilsabstands bzw. des unteren Quartils  $q_1$  und des oberen Quartils  $q_3$  in Mittelwerte  $\bar{x}$  umgerechnet werden:

$$
\bar{x} \approx \frac{q_1 + m + q_3}{3}.
$$

Eine weitere Möglichkeit, den Mittelwert aus dem Median *m* zu erhalten, erfolgt über die Berechnung mittels Minimum *min*, Maximum *max* und der Gruppengröße *n*. Hierfür wurden die nachstehende Formel verwendet:

$$
\bar{x} \approx \begin{cases} \frac{min+2m+max}{4} & n \le 25, \\ m & n > 25. \end{cases}
$$

[vgl. [Luo et al., 2018,](#page-37-7) S. 1786f]

Die zugehörige Standardabweichung *s* konnte, je nachdem welche Werte in der Studienpublikation angegeben waren, anhand der folgenden Formeln berechnet werden, wobei Φ die Verteilungsfunktion der Standardnormalverteilung ist:

$$
s = \frac{q_3 - q_1}{2\Phi^{-1}\left(\frac{0.75n - 0.125}{n + 0.25}\right)}
$$

bzw.

$$
s=\frac{max-min}{2\Phi^{-1}(\frac{n-0.375}{n+0.25})}.
$$

[vgl. [McGrath et al., 2020,](#page-37-8) S. 3]

Des Weiteren wurde in einigen Publikationen der *standard error of the mean* (SEM) angegeben. Die Umrechnung in die Standardabweichung erfolgte durch folgende Gleichung:

$$
SEM = \frac{s}{\sqrt{n}} \qquad \qquad \Leftrightarrow \qquad \qquad s = SEM \cdot \sqrt{n}.
$$

[vgl. [Koschack, 2008,](#page-37-9) S. 259]

War bei den HbA1c-Werten nach der Behandlung, der Änderung zum Basiswert oder der Änderung zum Basiswert im Vergleich zum Placeboarm in der Publikation ein Konfidenzintervall angegeben, konnte daraus der Standardfehler ermittelt werden. Hierfür wurde die Gleichung zu den Grenzen des Konfidenzintervalls nach dem Standardfehler aufgelöst. Diese Berechnung erfolgte auf Basis einer Normalverteilungsannahme, sodass sich das Konfidenzintervall zu

$$
\left[\overline{x}-z_{1- \frac{\alpha}{2}} \frac{\sigma}{\sqrt{n}}, \ \overline{x}+z_{1- \frac{\alpha}{2}} \frac{\sigma}{\sqrt{n}}\right]
$$

ergibt. [vgl. [Fahrmeir et al., 2003,](#page-37-10) S. 359]

In manchen Studien wurden die HbA1c-Werte zu mehreren Zeitpunkten untersucht, etwa als Zwischenbericht oder durch eine Verlängerung der Studie. Meist fehlte jedoch für diese Zeitpunkte die Anzahl der Proband\*innen, die bis zu diesem Zeitpunkt an der Studie teilgenommen hatten. Damit die in den Studien erhobenen Werte zu diesen Zeitpunkten nicht vernachlässigt werden mussten, wurde die Gruppengröße über ein lineares Modell inter- bzw. extrapoliert. Hierfür wurde ein lineares Modell der Form

$$
y = \beta_0 + \beta_1 \cdot x_1 + \epsilon
$$

aufgestellt. *y* ist die Zielvariable, *x*<sup>1</sup> die Einflussvariable, *β*<sup>0</sup> und *β*<sup>1</sup> die unbekannten Parameter und  $\epsilon$  der zufällige Fehler. [vgl. [Fahrmeir et al., 2009,](#page-37-6) S. 60] Im vorliegenden Fall ist *y* die Anzahl der Proband\*innen im Studienarm zu Beginn der Studie oder die Anzahl der Proband\*innen im Studienarm, die die Studie zu einem angegebenen Zeitpunkt beendet haben. *x* ist der gegebene Zeitpunkt. Wenn man die Anzahl der Proband\*innen im Studienarm zu Beginn der Studie betrachtet, ist *x* gleich 0. Anderenfalls ist *x* die Anzahl der Tage, Wochen oder Monate, zu der die Anzahl der Proband\*innen im Studienarm, die die Studie beendet haben, gegeben ist. Mithilfe dieses aufgestellten linearen Modells lassen sich nun die Werte von *y* zu unterschiedlichen Zeitpunkten *x* prognostizieren.

Diese Inter- bzw. Extrapolation wurde allerdings nur im Hinblick auf Vollständigkeit berechnet, sodass die Werte nicht in der Analyse Verwendung fanden.

Von Seiten des Deutschen Diabetes-Zentrums wurden noch einige Änderungen vorgenommen. So wurden Studien aus dem Datensatz entfernt, wenn:

- keine Publikation zur Studie gefunden werden konnte,
- in die Studie kein Placeboarm aufgenommen worden war,
- Daten nur für bestimmte, aber nicht für alle Behandlungsarme angegeben waren,
- der HbA1c-Mittelwert im Studienarm nach der Behandlung nicht angegeben war,
- die Standardabweichung *SD* vom HbA1c-Mittelwert im Studienarm nach der Behandlung nicht angegeben war und auch nicht aus Standardfehler oder Konfidenzintervall berechnet werden konnte,
- die Standardabweichung *SDADJ* der mittleren Änderung des HbA1c-Mittelwertes im Studienarm nach der Behandlung nicht angegeben war und auch nicht aus Standardfehler oder Konfidenzintervall berechnet werden konnte,
- Angaben bezüglich der Anzahl der Proband\*innen, die die Studie beendet haben, fehlten.

Die Standardabweichung der mittleren Änderung des HbA1c-Mittelwertes im Studienarm nach der Behandlung wurde hier berücksichtigt, da sie ebenfalls als Zielgröße in Betracht gezogen werden kann und für weiterführende Analysen von Belang sein wird.

Nach der Entfernung dieser Studien aus dem Datensatz, bleiben noch 297 Studien, die zur Analyse verwendet werden.

Beide möglichen Zielvariablen *LogSD* und *LogSDADJ* wurden logarithmiert und mit einem Korrekturterm versehen, der mit der Anzahl der Proband\*innen, die die Studie beendet haben, *ncompleted* gewichtet wurde:

$$
LogSD = log(SD) + \frac{1}{2(n_{completed} - 1)},
$$
  
Weight
$$
Weight\_LogSD = 2(n_{completed} - 1).
$$

Analog wurden diese Berechnungen für *SDADJ* durchgeführt, sodass sich *LogSDADJ* und *W eight*\_*LogSDADJ* ergeben. [vgl. [Nakagawa et al., 2015,](#page-38-3) S. 144] Auch wurde der HbA1c-Mittelwert nach der Behandlung logarithmiert.

Außerdem wurden zwei weitere Variablen eingeführt. Die eine ist ein binäres Merkmal, das Aufschluss darüber geben soll, ob es sich bei dem beobachteten Studienarm um einen Placeboarm handelt. Die Variable ist durch

$$
Placebo = \begin{cases} 0, & \text{falls es sich um keinen Placeboarm handelt,} \\ 1, & \text{falls es sich um einen Placeboarm handelt} \end{cases}
$$

definiert.

Die zweite neue Variable *Drugclass* bezieht sich auf die Art des verabreichten Medikaments. Da in den Studien viele unterschiedliche Medikamente untersucht worden sind, wurden diese in folgende zehn Kategorien unterteilt:

- 1. Kombinationen
- 2. SGLT-2-Inhibitoren
- 3. Metformin
- 4. DPP-4-Inhibitoren/Gliptine
- 5. GLP-1-Rezeptor-Agonisten
- 6. Thiazolidinedione/Glitazone
- 7. Sulfonylharnstoffe
- 8. Alpha-Glucosidase-Inhibitoren
- 9. Insuline
- 10. Sonstige.

Auf der Basis des resultierenden Datensatzes wurde das lineare gemischte Modell geschätzt und analysiert.

# <span id="page-23-0"></span>**8 Deskriptive Analyse**

Der Datensatz besteht aus 297 Studien. Die Informationen, die in den Studien gewonnen wurden und für die nachfolgende Untersuchung auf eine patient-by-treatment-interaction herangezogen werden, sollen im Folgenden deskriptiv dargestellt werden.

Die ausgewählten Studien wurden in einem Zeitraum zwischen 1987 und 2020 durchgeführt, wie aus Abbildung 1 ersichtlich wird. Der überwiegende Teil stammt aus dem letzten Jahrzehnt, insbesondere aus den Jahren 2014, 2015 und 2017, die mit 28, 24 und 25 Studien zusammen etwa ein Viertel ausmachen. Nur etwa ein Drittel der Studien verteilt sich auf die Jahre 1987 bis 2010, die etwa zwei Drittel des Zeitraums bilden.

<span id="page-24-0"></span>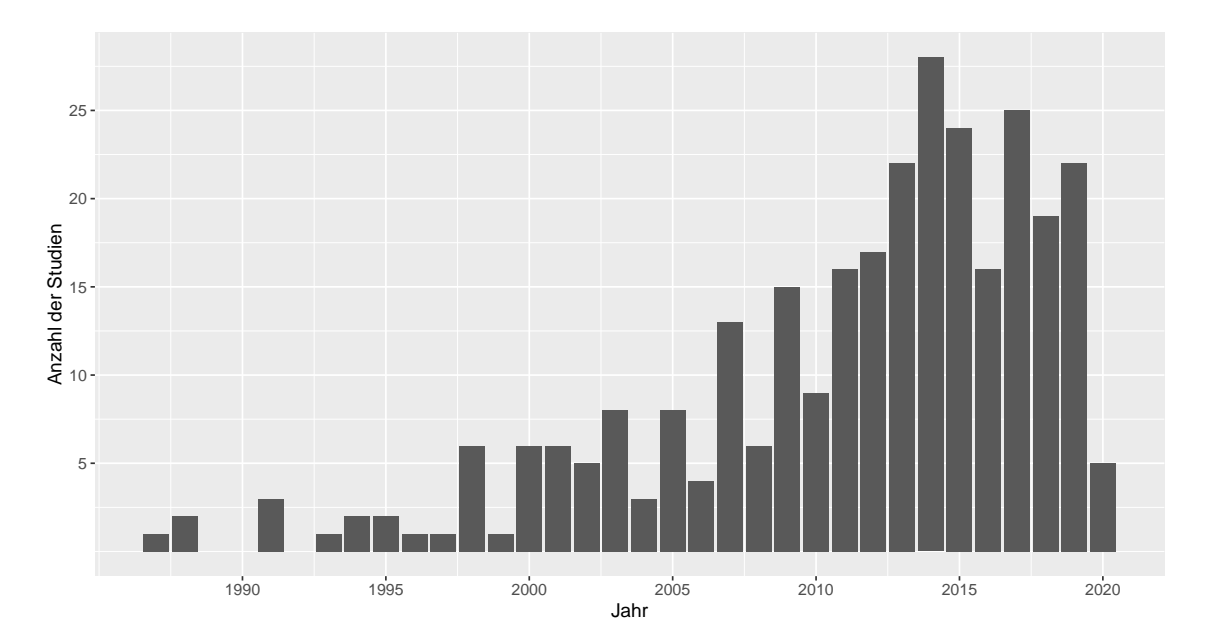

**Abbildung 1:** Balkendiagramm zur Anzahl der ausgewählten Studien, die pro Jahr durchgeführt wurden. Auf der x-Achse stehen die Jahre von 1987 bis 2020. Die y-Achse gibt die Anzahl der Studien pro Jahr an. Zu sehen ist ein deutlicher Anstieg der Anzahl der ausgewählten Studien über den Zeitverlauf hinweg mit einem Maximum bei 2014 mit 28 Studien.

In den Studien gibt es stets mindestens einen Behandlungsarm und einen Placeboarm. Manchmal gibt es mehrere Behandlungsarme, was daran liegt, dass unterschiedliche Dosierungen der Medikamente oder unterschiedliche Medikamente gleichzeitig untersucht wurden. Abbildung 2 zeigt, dass im Datensatz 502 Behandlungsarme und 303 Placeboarme vorliegen. Auffällig ist dabei, dass es mehr Placeboarme als Studien gibt. Dies ist darauf zurückzuführen, dass in einigen wenigen Studien unterschiedliche Placeboarme vorliegen, mit denen die Behandlungsarme verglichen wurden.

Die Verteilung des HbA1c-Mittelwerts in den Studienarmen nach der Behandlung lässt sich aus Abbildung 3 entnehmen. Die Werte sind leicht rechtsschief verteilt und liegen weitgehend zwischen 6.75% und 8.25%, erstrecken sich aber über einen Bereich von 5.41% bis 14.41%. Es zeigt sich ein Unterschied zwischen den Behandlungs- und Placeboarmen. Im Mittel liegt der HbA1c-Mittelwert in den Placeboarmen nach der Behandlung bei 8.07%, in den Behandlungsarmen nur bei 7.35%. Dies ist ein Hinweis darauf, dass Proband\*innen, die das Medikament erhalten haben, am Ende der Studie einen niedrigeren HbA1c-Wert als Proband\*innen aus dem Placeboarm haben. Die Medikamente scheinen also im Hinblick auf eine Reduktion des Langzeitzuckerwertes Wirkung gezeigt zu haben.

Eine ähnliche Verteilung lässt sich auch bei der Standardabweichung vom HbA1c-Mittelwert in den Studienarmen nach der Behandlung in Abbildung 4 sehen. Die wieder leicht rechtsschief verteilten Werte nehmen eine Spannweite von 0.10 bis etwa 2.84 ein. Im Intervall von circa 0.81 bis 1.30 liegen die mittleren 50% der Daten. Der Mittelwert der

<span id="page-25-2"></span>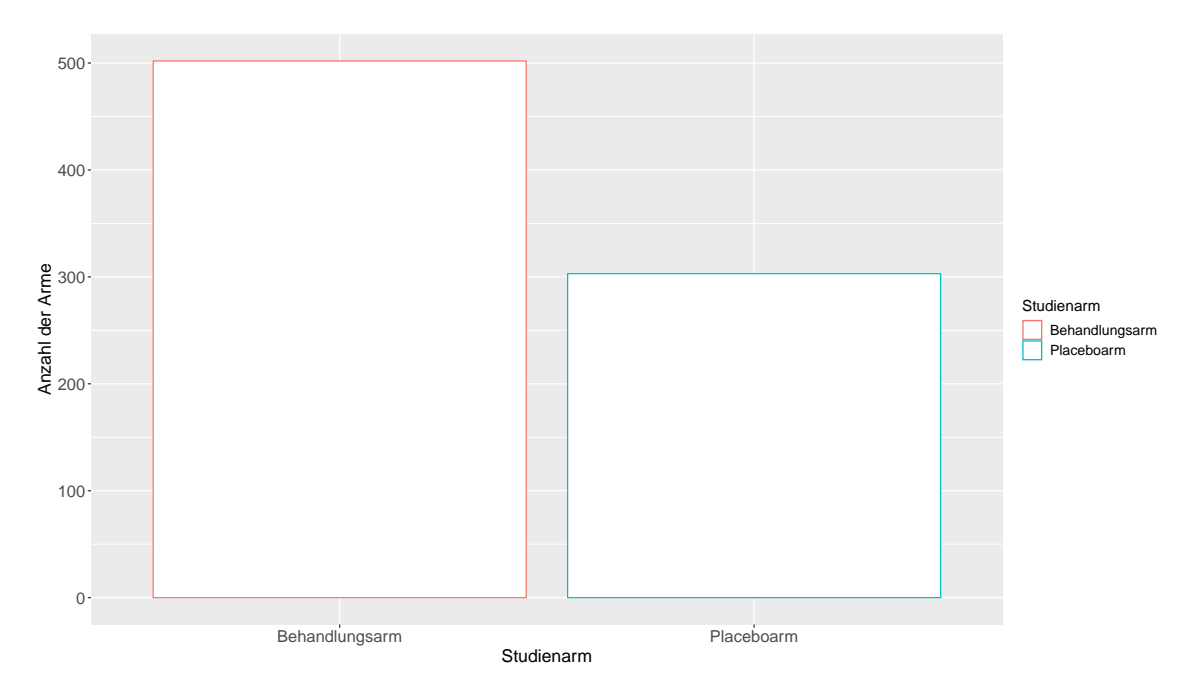

**Abbildung 2:** Balkendiagramm zur Anzahl der Behandlungs- und Placeboarme. Auf der x-Achse werden die Studienarme in Behandlungsarme (rot) und Placeboarme (blau) unterteilt. Die y-Achse gibt die Anzahl der jeweiligen Arme an. In die Analyse gehen 502 Behandlungsarme und 303 Placeboarme ein.

Standardabweichung vom HbA1c-Mittelwert liegt ungefähr bei 1.10. In den Behandlungsarmen hat die mittlere Standardabweichung den Wert 1.09, und in den Placeboarmen den Wert 1.12. In Bezug auf die Fragestellung nach einem Unterschied zwischen der mittleren Standardabweichung der Behandlungsarme und der mittleren Standardabweichung der Placeboarme lässt sich erkennen, dass sie nahezu gleichgroß sind, wenn auch die mittlere Standardabweichung der Placeboarme etwas höher ist. Somit zeigt sich, dass deskriptiv keine Anzeichen auf die Existenz einer patient-by-treatment-interaction erkannt werden können, da die Werte vergleichbar sind.

# <span id="page-25-0"></span>**9 Überprüfung auf die Existenz einer patient-by-treatmentinteraction**

## <span id="page-25-1"></span>**9.1 Aufbau des Modells**

Um die Daten auf eine patient-by-treatment-interaction zu untersuchen, wird eine Meta-Analyse mit einem linearen gemischten Modell durchgeführt. Da herausgefunden werden soll, ob sich die Standardabweichung des HbA1c-Mittelwertes zwischen Behandlungs- und Placeboarmen unterscheidet, geht diese als Zielgröße in das Modell ein. Als Einflussgrößen werden die HbA1c-Mittelwerte der Studienarme sowie die binäre Variable *Placebo* hinzugezogen, die Aufschluss darüber gibt, ob es sich bei dem Studienarm um einen Behandlungs-

<span id="page-26-0"></span>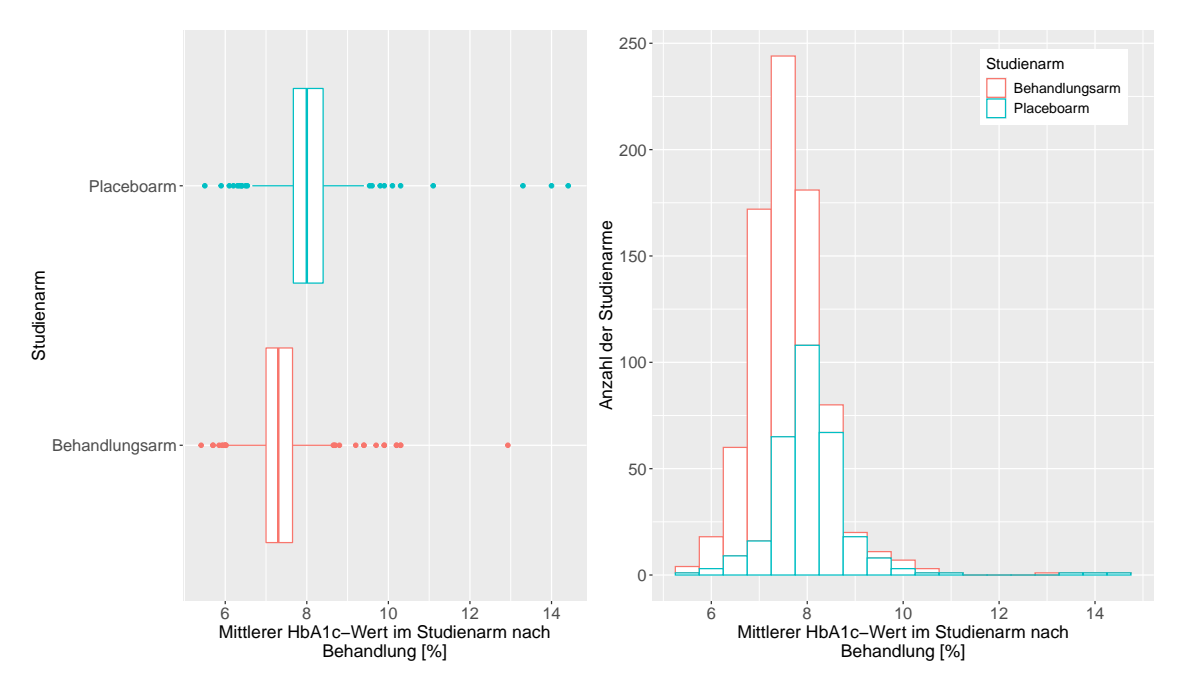

**Abbildung 3:** Links: Boxplots zur Verteilung des mittleren HbA1c-Werts für Behandlungsarm (rot) und Placeboarm (blau) nach der Behandlung in %. Es ist zu sehen, dass die Werte der Placeboarme vergleichsweise höher als die der Behandlungsarme sind.

Rechts: Histogramm zur Verteilung des mittleren HbA1c-Wertes in den Studienarmen nach der Behandlung in %. Die Verteilung ist leicht rechtsschief. Der Anteil, den die Behandlungsarme bzw. Placeboarme an allen Studienarmen (weiße Balken) ausmachen, ist farblich (rot bzw. blau) gekennzeichnet.

oder Placeboarm handelt.

Hierbei wird jedoch angenommen, dass der Zusammenhang zwischen Standardabweichung und Mittelwert linear ist. Da dies meist nicht gegeben ist, wurden die rohen Werte der Standardabweichung logarithmiert und mit einem mit der Anzahl an Proband\*innen gewichteten Korrekturterm versehen (vgl. Kapitel 7 zur Datenaufbereitung). Der HbA1c-Mittelwert wurde ebenfalls logarithmiert. Den Zusammenhang der logarithmierten Werte zeigt Abbildung 5. [vgl. [Nakagawa et al., 2015,](#page-38-3) S. 147]

Der HbA1c-Mittelwert und die Gruppenzugehörigkeit *Placebo* gehen als feste Effekte in das lineare gemischte Modell ein. Zusätzlich wird noch ein zufälliger Effekt als Random Intercept für die Studien hinzugefügt. Dies ist notwendig, da die Studien als Mehrfachmessungen betrachtet werden können und somit korreliert sind. Der Random Intercept sorgt dafür, dass diese Korrelation berücksichtigt wird. Auf diese Weise hat jede Studie einen für sich spezifischen Intercept. [vgl. [Fahrmeir et al., 2013,](#page-37-5) S. 362]

Der lineare Prädiktor *ηij* des Modells lässt sich wie folgt schreiben:

$$
\eta_{ij} = \beta_0 + \beta_1 Placebo_{ij} + \beta_2 log(Mittelwert_{ij}) + \gamma_{0i},
$$

wobei *γ*0*<sup>i</sup>* die spezifische Abweichung vom festen Intercept *β*<sup>0</sup> für Studie *i* ist.

<span id="page-27-1"></span>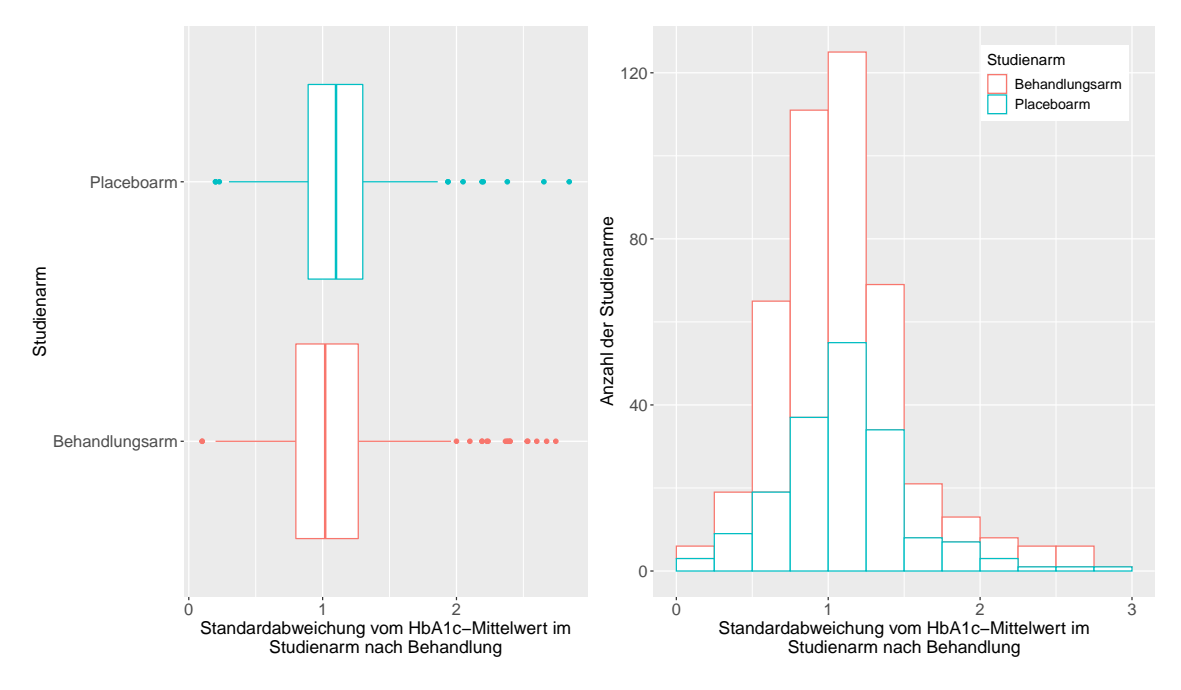

**Abbildung 4:** Links: Boxplots zur Verteilung der Standardabweichung vom HbA1c-Mittelwert für Behandlungsarm (rot) und Placeboarm (blau) nach der Behandlung in %. Es ist zu sehen, dass die Werte der Studienarme ähnlich verteilt sind, auch wenn die Werte in den Placeboarmen vergleichsweise etwas höher als die der Behandlungsarme sind.

Rechts: Histogramm zur Verteilung der Standardabweichung vom HbA1c-Mittelwert in den Studienarmen nach der Behandlung in %. Der Anteil, den die Behandlungsarme bzw. Placeboarme an allen Studienarmen (weiße Balken) ausmachen, ist farblich (rot bzw. blau) gekennzeichnet.

Das Modell wird zudem mit den in Kapitel 7 zur Datenaufbereitung beschriebenen Werten  $Weight\_LogSD = 2 (n_{complete-d} - 1)$  gewichtet. Diese Gewichte sind nur von der Größe des Studienarms abhängig. Auf diese Weise wird berücksichtigt, dass die Schätzung bei einer größeren Anzahl an Proband\*innen genauer ist. [vgl. [Nakagawa et al., 2015,](#page-38-3) S. 144]

Für die Modellierung wurde die Funktion lmer() aus dem R-package lme4 verwendet.

#### <span id="page-27-0"></span>**9.2 Ergebnisse des Modells**

Die geschätzten Koeffizieten des Modells sowie ihre 95%-Wald-Konfidenzintervalle können Tabelle 1 entnommen werden.

Der Intraclass Correlation Coefficient misst die Homo- bzw. Heterogenität innerhalb der Studien. Er hat den Wert

$$
ICC = \frac{\tau_0^2}{\tau_0^2 + \sigma^2} = \frac{0.11}{0.11 + 5.90} \approx 0.02.
$$

[vgl. [Fahrmeir et al., 2013,](#page-37-5) S. 360] Der Anteil der durch den Random Intercept erklärten Streuung liegt also bei etwa 2%.

<span id="page-28-0"></span>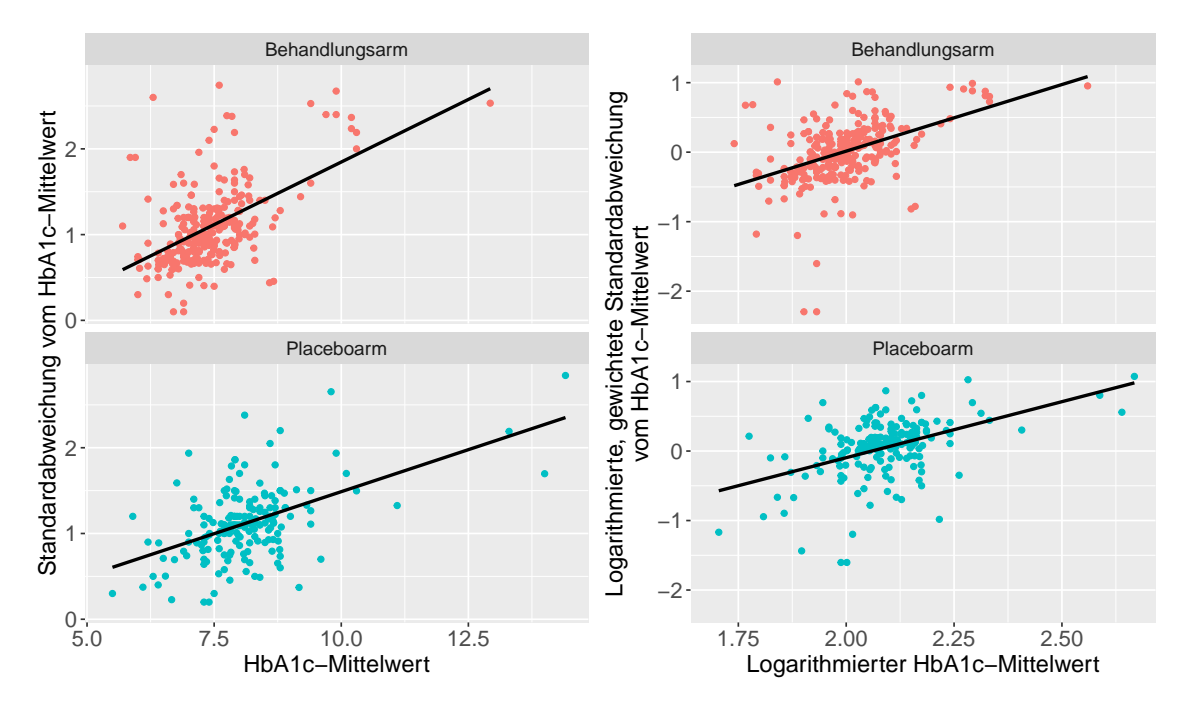

**Abbildung 5:** Links: Streudiagramme der HbA1c-Mittelwerte auf der x-Achse und Standardabweichungen von den HbA1c-Mittelwerten auf der y-Achse in den Behandlungsarmen (rot) bzw. Placeboarmen (blau).

Rechts: Streudiagramme der logarithmierten HbA1c-Mittelwerte auf der x-Achse und logarithmierten, gewichteten Standardabweichungen von den HbA1c-Mittelwerten auf der y-Achse in den Behandlungsarmen (rot) bzw. Placeboarmen (blau).

Die schwarzen Linien zeigen den mit einem linearen Modell geschätzten Zusammenhang.

Der Schätzer des Intercepts *β*<sup>0</sup> hat etwa den Wert -2.98. Das bedeutet, dass bei einem logarithmierten HbA1c-Mittelwert von 0 die mittlere logarithmierte Standardabweichung vom HbA1c-Mittelwert im Behandlungsarm im Mittel -2.98 beträgt. Dieser Wert ist nicht realistisch, da ein HbA1c-Wert von  $1\%$  ( $exp(0) = 1$ ) medizinisch nicht möglich ist. Somit ist der Intercept nicht sinnvoll interpretierbar.

Der Koeffizient für den logarithmierten Mittelwert wird ungefähr auf den Wert 1.48 geschätzt. Er gibt an, dass die mittlere logarithmierte Standardabweichung im Behandlungsarm unter Konstanthaltung der anderen Kovariablen im Mittel um 1.48 ansteigt, wenn sich der logarithmierte Mittelwert um 1 erhöht. Der positive Zusammenhang, den Abbildung 5 impliziert, wird hier also bestätigt.

Der geschätzte Koeffizient für die binäre Variable *Placebo* gibt Aufschluss darüber, ob eine patient-by-treatment-interaction in den Daten nachgewiesen werden kann, da er den Unterschied der logarithmierten Standardabweichung zwischen Behandlungs- und Placeboarmen (bei Beachtung des Mittelwertes) angibt. Er ist im Bezug auf personalisierte Behandlungseffekte der wichtigste Koeffizient. Im Modell wird er auf etwa -0.04 geschätzt. Durch Transformieren zurück auf die originale Skala erhält man einen Wert von circa 0.96. Inhaltlich sagt er aus, dass die mittlere Standardabweichung im Placeboarm unter

<span id="page-29-1"></span>

|                      | Schätzer | 95%-Konfidenzintervall |
|----------------------|----------|------------------------|
| Intercept            | $-2.98$  | $[-3.68, -2.28]$       |
| HbA1c-Mittelwert     | 1.48     | [1.13, 1.82]           |
| Placeboarm           | $-0.04$  | $[-0.07, 0.00]$        |
| $Var(\gamma_{0i})$   | 0.11     |                        |
| $Var(\epsilon_{ii})$ | 5.90     |                        |

**Tabelle 1:** Tabelle der Schätzer und 95%-Wald-Konfidenzintervalle des linearen gemischten Modells mit Random Intercept.

Konstanthaltung der anderen Kovariablen etwa 96.39% der mittleren Standardabweichung im Behandlungsarm beträgt, also um etwa 3.61% niedriger als im Behandlungsarm ist. Das 95%-Konfidenzintervall für den Schätzer ist recht klein, wodurch der Schätzer als sehr genau angesehen werden kann. Zudem ist er mit einem p-Wert von ungefähr 0.03 signifikant ( $\alpha = 0.05$ ).

Die patient-by-treatment-interaction kann nachgewiesen werden, wenn die Standardabweichung im Behandlungsarm bedeutend höher als im Placeboarm ist. Ein Unterschied von 3.61% ist nicht sehr groß. Zudem kann nicht belegt werden, dass dieser sehr geringe Unterschied in den Standardabweichungen durch eine patient-by-treatment-interaction hervorgerufen wird. Das kleine 95%-Konfidenzintervall zeigt jedoch, dass die Standardabweichungen der beiden Arme bei einer erneuten Durchführung der Analyse unter gleichen Bedingungen mit einer Wahrscheinlichkeit von mindestens 95% wieder ungefähr gleichgroß sein werden, obwohl die Standardabweichung im Behandlungsarm tendenziell, aber unwesentlich, größer ist.

### <span id="page-29-0"></span>**9.3 Random-Slope-Modell**

Zum Random Intercept kann zusätzlich ein Random Slope für *Placebo* hinzugefügt werden. Dadurch wird die Steigung im geschätzten Modell je nachdem angepasst, ob es sich bei dem Studienarm um einen Behandlungs- oder Placeboarm handelt. Der lineare Prädiktor ergibt sich zu

$$
\eta_{ij} = \beta_0 + \beta_1 Placebo_{ij} + \beta_2 log(Mittelwert_{ij}) + \gamma_{0i} + \gamma_{1i} Placebo_{ij}.
$$

Wird das Random-Slope-Modell durchgeführt, so ergeben sich Schätzer, die denen aus dem Random-Intercept-Modell ähnlich sind. Dies geht aus Tabelle 2 hervor.

Der Koeffizient von *Placebo* hat im Random-Slope-Modell den Wert -0.06. Wird er zurück auf die originale Skala transformiert, so erhält man einen Wert von circa 0.94. Inhaltlich sagt er aus, dass die mittlere Standardabweichung im Placeboarm unter Konstanthaltung der anderen Kovariablen im Mittel um etwa 6.17% niedriger als im Behandlungsarm ist.

<span id="page-30-1"></span>

|                      | Random-Slope-Modell | Random-Intercept-Modell |
|----------------------|---------------------|-------------------------|
| Intercept            | $-3.25$             | $-2.98$                 |
| HbA1c-Mittelwert     | 1.61                | 1.48                    |
| Placebo [Placeboarm] | $-0.06$             | $-0.04$                 |
| $Var(\gamma_{0i})$   | 0.14                | 0.11                    |
| $Var(\gamma_{1i})$   | 0.03                |                         |
| $Var(\epsilon_{ij})$ | 3.76                | 5.90                    |

**Tabelle 2:** Tabelle der Schätzer der Modellierung anhand eines linearen gemischten Modells mit Random Intercept und Random Slope und eines linearen gemischten Modells mit Random Intercept.

Dieser Wert ist wieder nahe bei Null, sodass auch hier der Unterschied zwischen den Standardabweichungen nur sehr gering ist.

Mithilfe des konditionalen Akaike-Informationskriteriums (AIC) können beide Modelle, die die gleichen festen Effekte, aber unterschiedliche zufällige Effekte schätzen, verglichen werden. [\[Vaida and Blanchard, 2005,](#page-38-6) vgl.] Das Random-Intercept-Modell hat ein konditionales AIC von -77.35, während es beim Random-Slope-Modell bei -202.84 liegt. Gemäß dieser Werte weist das Modell mit zwei Random Effects die bessere Anpassung an die Daten auf. Demzufolge sollte das Random-Slope-Modell verwendet werden.

Allerdings sind die Werte in beiden Modellen sehr ähnlich und der Koeffizient für *Placebo* liegt in beiden Modellen nahe bei Null. Die Schlussfolgerung, die aus den Modellen gezogen wird, unterscheidet sich somit nicht, sondern ist unabhängig von der Modellwahl. Der Unterschied zwischen den Standardabweichungen der Behandlungs- und Placeboarme ist in beiden Modellen nicht groß. Hinzu kommt, dass das Random-Slope-Modell komplexer als das Random-Intercept-Modell ist. Demzufolge ist es vertretbar, weiterhin das Random-Intercept-Modell zu verwenden, obwohl das konditionale AIC des Random-Slope-Modells niedriger ist.

#### <span id="page-30-0"></span>**9.4 Unterschiede in den Medikamentengruppen**

Bis jetzt wurde nur der allgemeine Effekt unter allen Studien untersucht. Nun soll der Datensatz anhand der Medikamente unterteilt werden, die in den Behandlungsarmen verabreicht wurden. Dafür wird die kategoriale Variable *Drugclass* verwendet, die bereits in Kapitel 7 zur Datenaufbereitung vorgestellt wurde. Die Medikamente werden in zehn Gruppen unterschieden, anhand dieser nun die Studien in zehn Subdatensätze aufgeteilt werden. Die resultierenden zehn Datensätze dienen als Grundlage für die Modellierung des gleichen Random-Intercept-Modells wie beim allgemeinen Effekt. Dadurch erhält man für jede Gruppe ein eigenes Modell und einen eigenen geschätzten Effekt für *Placebo*.

Wie viele Studien Behandlungsarme haben, in denen Medikamente aus der jeweiligen Gruppe verabreicht wurden, kann Abbildung 6 entnommen werden. Wenn in Studienarmen mehrere Medikamente gleichzeitig eingenommen wurden, die sonst unterschiedlichen

Medikamentengruppen zugeordnet werden würden, so wurden diese Arme in einer eigenen Kategorie (Gruppe 1) für Medikamentenkombinationen abgegrenzt. In Abbildung 6 wird deutlich, dass die Verteilung unter den Medikamentengruppen sehr unterschiedlich ist. Bei der Gruppe der Insuline (Gruppe 9) gibt es keine Studie, die alle für die Modellierung notwendigen Informationen enthält. Dies hat zur Folge, dass für diese Gruppe kein Modell geschätzt werden kann. Im Gegensatz dazu umfassen die DPP-4-Inhibitoren/Gliptine (Gruppe 4), GLP-1-Rezeptor-Agonisten (Gruppe 5), Thiazolidinedione/Glitazone (Gruppe 6) und SGLT-2-Inhibitoren (Gruppe 2) mit 50, 36, 31 und 25 Studien einen hinreichend großen Datensatz. Bei der Interpretation der Werte führt eine größere Anzahl an Studien im Datensatz zu einer genaueren Schätzung.

<span id="page-31-0"></span>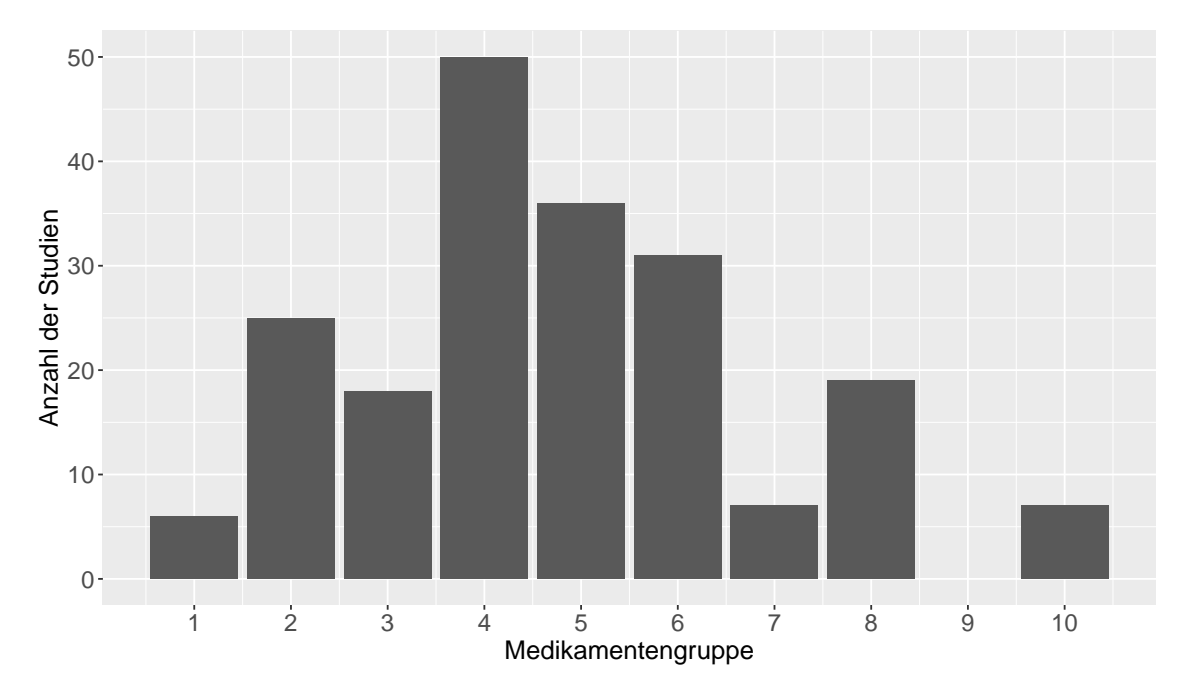

**Abbildung 6:** Balkendiagramm zur Anzahl der Studien, in denen mindestens ein Arm Medikamente aus der jeweiligen Medikamentengruppe erhalten hat. Bei Gruppe 9 (Insuline) gibt es keine Studie, bei der alle zur Modellierung notwendigen Daten vorhanden sind, wohingegen in 50 Studien DPP-4- Inhibitoren/Gliptine, hier Gruppe 4, verabreicht wurden.

Die geschätzten Koeffizienten für *Placebo*, einschließlich der 95%-Wald-Konfidenzintervalle, sind in Abbildung 7 dargestellt. Auf den ersten Blick ist zu erkennen, dass in der ersten Gruppe der Medikamentenkombinationen der geschätzte Koeffizient bei -0.38 liegt. Inhaltlich bedeutet dies, dass die Standardabweichung im Placeboarm im Mittel etwa 31.76% niedriger als im Behandlungsarm ist. Dieser Unterschied scheint beträchtlich zu sein. Zu beachten ist allerdings, dass das 95%-Konfidenzintervall sehr groß ist und sogar positive geschätzte Koeffizienten zulässt. Es ist also möglich, dass die Standardabweichung im Placeboarm größer als im Behandlungsarm ist oder zumindest etwa gleichgroß. Zudem basiert der Datensatz nur auf 6 Studien. Die Verlässlichkeit des geschätzten Koeffizienten

ist somit fraglich. Es ist daher notwendig, dass dieser Effekt weiterführend untersucht wird. Interessant wäre es auch zu überprüfen, ob - wenn der Unterschied auch bei den weiterführenden Analyse groß bleibt - eine bestimmte Medikamentenkombination zu einem besonders großen Unterschied zwischen den Standardabweichungen führt. Dafür müssten jedoch zusätzliche Studien hinzugezogen werden, da die vorliegende Menge an Daten hierfür nicht ausreichend ist.

<span id="page-32-0"></span>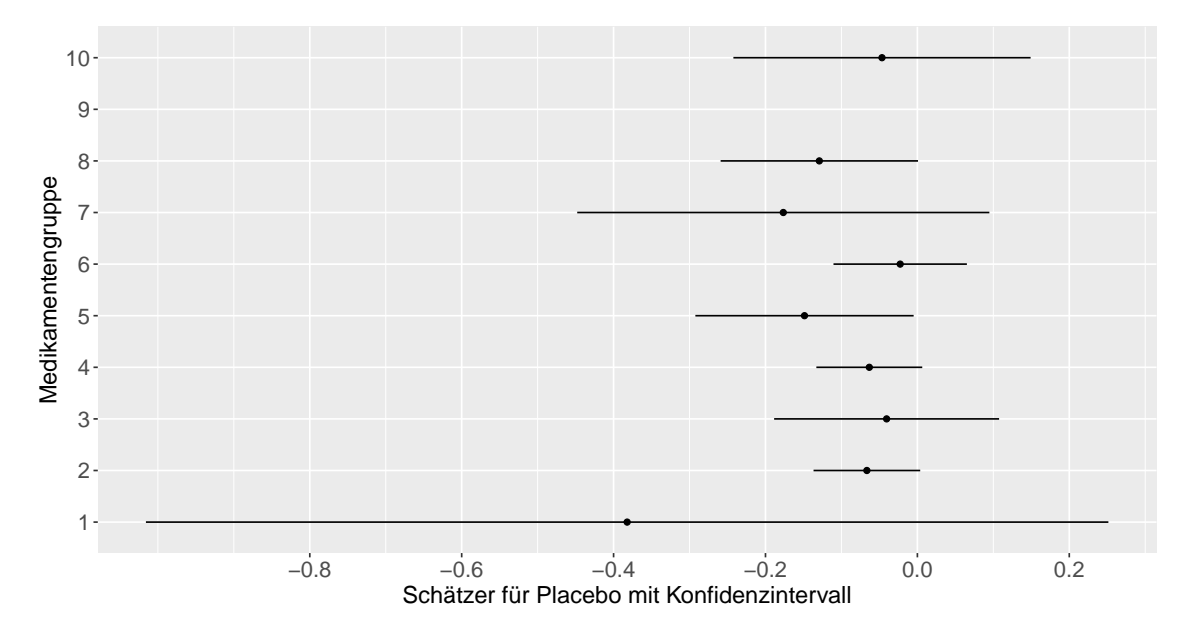

**Abbildung 7:** Geschätzte Koeffizienten für die binäre Variable *Placebo* in den nach den Medikamentengruppen unterteilten Subdatensätzen. Die Linien geben die geschätzten 95%-Wald-Konfidenzintervalle an. Bei Medikamentengruppe 9 konnte keine Modellierung durchgeführt werden, da die Studien dieser Gruppe nicht alle zur Modellierung notwendigen Daten beinhalten.

Bei den Medikamentengruppen 2 und 4, die eine vergleichsweise hohe Anzahl an Studien aufweisen, sind die geschätzten Koeffizienten und 95%-Konfidenzintervalle denen aus dem Random-Slope-Modell sehr ähnlich. Sie haben einen Wert von -0.07 bzw. -0.06, was bedeutet, dass die Standardabweichung im Placeboarm in Mittel etwa 6.43% bzw. 6.13% niedriger als im Behandlungsarm ist. Beide 95%-Konfidenzintervalle beinhalten die Null, die für eine Gleichheit der Standardabweichungen steht.

Bei den Thiazolidinedionen/Glitazonen aus Gruppe 6 liegt der geschätzte Koeffizient bei -0.02. Die Standardabweichungen unterscheiden sich somit im Mittel um etwa 2.24%. Damit ist der Effekt schwächer als im allgemeinen Random-Intercept-Modell.

Auffällig ist jedoch die Gruppe 5 der GLP-1-Rezeptor-Agonisten. Mit einem geschätzten Koeffizienten von etwa -0.15 ist der Effekt unter den Gruppen mit hoher Studienanzahl am größten und gibt durchschnittlich einen 13.81%-igen Unterschied zwischen den Standardabweichungen an. Auch hier reicht das 95%-Konfidenzintervall wieder fast bis zur Null, was eine Übereinstimmung der Standardabweichungen impliziert. Dementsprechend ist der Effekt

möglicherweise gar nicht so stark ausgeprägt, da das Konfidenzintervall vergleichsweise groß ist. Für diese Gruppe der GLP-1-Rezeptor-Agonisten könnte ebenfalls eine weiterführende Analyse interessant sein. Gleiches gilt für Gruppe 8 der Alpha-Glucosidase-Inhibitoren.

## <span id="page-33-0"></span>**10 Diskussion**

### <span id="page-33-1"></span>**10.1 Random-Intercept-Modell**

Für die Untersuchung auf personalisierte Behandlungseffekte in der Diabetestherapie wurde eine Meta-Analyse mit einem linearen gemischten Modell mit Random Intercept durchgeführt. Dabei konnte herausgefunden werden, dass die Standardabweichung im Placeboarm im Mittel nur 3.61% niedriger als die Standardabweichung im Behandlungsarm ist. Da dieser Wert nahe bei Null liegt, bedeutet dies, dass die Standardabweichung in den Behandlungsarmen etwa so groß wie in den Placeboarmen ist.

Der geringe Unterschied zwischen den Standardabweichungen scheint ein Anzeichen dafür zu sein, dass eine patient-by-treatment-interaction in der Diabetestherapie nicht existiert. Demnach würde es auch keine Strata geben, die aus den variierenden Wirkungen der Behandlung auf Patient\*innen resultieren. Somit wäre die Grundlage der Personalisierten Medizin widerlegt.

Allerdings kann dies nicht belegt werden, denn die Gleichheit der Standardabweichungen kann eine andere Ursache haben. Wenn in jedem Stratum die Anzahl an Menschen, die von der Behandlung besonders profitieren, sehr gering ist und die Schwelle, ab der Patient\*innen in dieses Stratum eingestuft werden, sehr niedrig ist, kann nahezu kein Unterschied zwischen den Standardabweichungen gefunden werden. Auf diese Weise gäbe es zwar eine Unterteilung der Patient\*innen in Untergruppen, nur ist sie zu feinmaschig, als dass man sie anhand der möglichen Methoden nachweisen kann. [vgl. [Plöderl and Hengartner, 2019,](#page-38-1) S. 4]

Gleiche Standardabweichungen sind deshalb kein Beweis dafür, dass es keine patientby-treatment-interaction gibt, wie Cortés et al. anhand von Simulationen beschreiben. Hierbei zeigen sie verschiedene Möglichkeiten, wie gleiche Varianzen in Behandlungs- und Placeboarmen trotzdem unterschiedliche Interaktionen zwischen Patient\*in und Behandlung aufweisen können. So kann es sein, dass es zwei Strata gibt, für die die Behandlung unterschiedliche Wirkungen zeigt, oder dass die Behandlung eine scheinbar willkürliche Auswirkung auf die Patient\*innen hat, während beide Situationen die gleiche Varianz aufweisen. Anhand dieser Simulationen wird deutlich, dass eine Standardabweichung zwar die Verteilung der HbA1c-Werte beschreibt, sie aber keinen Aufschluss darüber geben kann, welche Strata es gibt oder ob sie überhaupt existieren. [vgl. [Cortés et al., 2018,](#page-37-11) S. 4]

#### <span id="page-34-0"></span>**10.2 Meta-Analyse mit Varianz-Ratios**

Die Meta-Analyse kann nicht nur mit einem linearen gemischten Modell durchgeführt werden. Als Alternative dazu können Varianz-Ratios und Koeffizienten von Varianz-Ratios herangezogen werden. Dabei werden die Standardabweichungen ins Verhältnis gesetzt. Für jede Studie werden die Ratios einzeln berechnet.

Sind *s<sup>B</sup>* die Standardabweichung im Behandlungsarm der Studie und *s<sup>P</sup>* die Standardabweichung im Placeboarm nach der Behandlung sowie *n<sup>B</sup>* und *n<sup>P</sup>* die Anzahl der Proband\*innen im jeweiligen Arm, so lässt sich die logarithmierte Varianz-Ratio als

$$
log(VR) = log\left(\frac{s_B}{s_P}\right) + \frac{1}{2(n_B - 1)} - \frac{1}{2(n_P - 1)}
$$

mit einer Varianz von

$$
s_{log(VR)}^2 = \frac{1}{2(n_P - 1)} + \frac{1}{2(n_B - 1)}
$$

schreiben. Diese Werte folgen aus der Darstellung der logarithmierten, gewichteten Standardabweichung im linearen gemischten Modell. Lässt man die beiden Korrekturterme außer Acht, nimmt *log*(*V R*) den Wert Null an, wenn die Standardabweichungen gleichgroß sind, also das Verhältnis der Standardabweichungen der Eins entspricht. [vgl. [Nakagawa](#page-38-3) [et al., 2015,](#page-38-3) S. 144]

Die logarithmierte Varianz-Ratio unterliegt der Annahme, dass im Studienarm ein positiver Zusammenhang zwischen Mittelwert und Standardabweichung vorherrscht. Ist ein Mittelwert größer als der andere, so ist auch dessen Standardabweichung größer. [vgl. [Nakagawa et al., 2015,](#page-38-3) S. 144]

Koeffizienten von Varianz-Ratios haben im Vergleich zu Varianz-Ratios den Vorteil, dass der Effekt herausgerechnet wird, den eine Veränderung des Mittelwert auf die Standardabweichung hat. Somit gilt die Einschränkung der logarithmierten Varianz-Ratio hier nicht. Mit den Koeffizienten der Varianz-Ratios  $CV_B = \frac{s_B}{\bar{x}_B}$  $\frac{s_B}{\bar{x}_B}$  und  $CV_P = \frac{s_P}{\bar{x}_F}$  $\frac{s_P}{\bar{x}_P}$ , wobei  $\bar{x}_B$  und  $\bar{x}_P$  die Mittelwerte in den Studienarmen sind, ergibt sich

$$
log(CVR) = log\left(\frac{CV_B}{CV_P}\right) + \frac{1}{2(n_B - 1)} - \frac{1}{2(n_P - 1)}.
$$

Sind  $\rho_{log(\bar{x}_B),log(s_B)}$  und  $\rho_{log(\bar{x}_P),log(s_P)}$  die Korrelationen zwischen logarithmiertem Mittelwert und logarithmierter Standardabweichung in den Behandlungs- und Placeboarmen, so ist die Varianz von *log*(*CV R*) durch

$$
s_{log(CVR)}^2 = \frac{s_P^2}{n_P \bar{x}_P^2} + \frac{1}{2(n_P - 1)} - 2\rho_{log(\bar{x}_P), log(s_P)} \sqrt{\frac{s_P^2}{n_P \bar{x}_P^2} \frac{1}{2(n_P - 1)}} + \frac{s_B^2}{n_B \bar{x}_B^2} + \frac{1}{2(n_B - 1)} - 2\rho_{log(\bar{x}_B), log(s_B)} \sqrt{\frac{s_B^2}{n_B \bar{x}_B^2} \frac{1}{2(n_B - 1)}}
$$

gegeben. [vgl. [Nakagawa et al., 2015,](#page-38-3) S. 144f]

Obwohl hier nicht mehr ein positiver Zusammenhang zwischen Mittelwert und Standardabweichung angenommen wird, unterliegt *log*(*CV R*) trotzdem Beschränkungen. So kann *log*(*CV R*) nur für Daten auf der Verhältnisskala verwendet werden. Darüber hinaus wird vorausgesetzt, dass die Standardabweichung zum Mittelwert proportional ist. Dies ist aber meistens und insbesondere bei Daten aus biologischen Bereichen nicht der Fall, da das Verhältnis mit den Konstanten *a* und *c* durch

$$
s^2 = a\bar{x}^c
$$

beschrieben werden kann. Somit sind Standardabweichung *s* und Mittelwert *x*¯ nur im Spezialfall proportional zueinander. [vgl. [Nakagawa et al., 2015,](#page-38-3) S. 147] Deshalb sollte vor Verwendung von *log*(*CV R*) stets überprüft werden, ob der Zusammenhang zwischen Standardabweichung und Mittelwert linear ist. [vgl. [Nakagawa et al., 2015,](#page-38-3) S. 150]

Wird dieser Zusammenhang jedoch logarithmiert, so folgt

$$
2\log(s) = \log(a) + c \cdot \log(\bar{x}).
$$

Dieser Ansatz führt zu einem linearen gemischten Modell, wie es in der vorliegenden Arbeit durchgeführt wurde. [vgl. [Nakagawa et al., 2015,](#page-38-3) S. 147] Das lineare gemischte Modell erlaubt somit mehr Flexibilität als *log*(*CV R*), ist aber vergleichsweise komplex. Dementsprechend haben beide vorgestellten Wege zur Durchführung einer Meta-Analyse Vor- und Nachteile, die vor der Verwendung abgewogen werden müssen. Ratsam ist es jedoch, beide Ansätze in Kombination durchzuführen. [vgl. [Nakagawa et al., 2015,](#page-38-3) S. 150]

## <span id="page-35-0"></span>**11 Fazit**

In der vorliegenden Arbeit wurde untersucht, ob eine Stratifikation in der Diabetestherapie nachgewiesen werden kann. Dazu wurde eine Meta-Analyse auf Basis von 297 randomisierten kontrollierten Studien durchgeführt. Diesen Studien wurden unter anderem die HbA1c-Mittelwerte, deren Standardabweichung sowie die Anzahl der Proband\*innen im Studienarm nach der Behandlung entnommen. Anhand dieser Informationen wurde ein lineares gemischtes Modell mit Random Intercept geschätzt. Um eine patient-by-treatmentinteraction nachzuweisen, müssen die Standardabweichungen in den Behandlungs- und Placeboarmen verglichen werden. Liegt eine Wechselwirkung zwischen Patient\*in und Behandlung vor, so wäre die Standardabweichung im Behandlungsarm größer als im Placeboarm.

Im Random-Intercept-Modell wurde herausgefunden, dass ein signifikanter, aber sehr geringer Unterschied zwischen den Standardabweichungen besteht, sodass nahezu eine Gleichheit der Standardabweichungen vorliegt. Obwohl die Standardabweichung im Behandlungsarm etwas größer ist, scheint die einfachste Interpretation dieses Wertes zu sein, dass es keine patient-by-treatment-interaction gibt. Allerdings muss beachtet werden, dass die Möglichkeit besteht, dass sich in jedem Stratum nur sehr wenige Patient\*innen befinden und die Schwelle, ab der Patient\*innen in dieses Stratum eingestuft werden, sehr niedrig ist. Dies kann ebenfalls zu einer annähernden Gleichheit der Standardabweichungen führen.

Die Werte des Random-Intercept-Modell wurden durch ein Analyse mit einem Random-Slope-Modell bestätigt. Hier ist die Standardabweichung im Behandlungsarm zwar etwas größer, jedoch immer noch sehr gering. Deshalb sollten diese Effekte in einer weiterführenden Analyse überprüft werden.

Zudem wurde untersucht, ob sich die Ergebnisse der Analyse in Bezug auf die Fragestellung je nachdem unterscheiden, welches Medikament in den Studien verabreicht wurde. Die Medikamente wurden hierfür in zehn Gruppen unterteilt, nach denen Subdatensätze für die einzelnen Medikamentengruppen gebildet wurden. Auf diesen zehn neuen Datensätzen wurde das lineare gemischte Modell mit Random Intercept modelliert. Anhand der Analyse konnte kein wesentlicher Zusammenhang zum Medikament festgestellt werden. Da die Subdatensätze teilweise sehr klein waren, sind die Ergebnisse nicht immer verlässlich.

Bei den Analysen bezüglich der Medikamentengruppen wie auch in der Hauptanalyse kann eine patient-by-treatment-interaction nicht nachgewiesen werden. Allerdings kann sie auch nicht widerlegt werden. Demzufolge sind weitere Untersuchungen notwendig, um eine mögliche Stratifikation ermitteln zu können.

# <span id="page-37-0"></span>**Literatur**

- <span id="page-37-11"></span>J. Cortés, J. A. González Alastrué, M. Medina, M. Vogler, M. Vilaró, M. Elmore, S. Senn, M. Campbell, and E. Cobo. Does evidence support the high expectations placed in precision medicine? A bibliographic review. *F1000Research*, 7, 06 2018. doi: 10.12688/f 1000research.13490.2.
- <span id="page-37-1"></span>Deutsche Diabetes Gesellschaft (DDG), diabetesDE – Deutsche Diabetes-Hilfe. *Deutscher Gesundheitsbericht Diabetes 2021 - Die Bestandsaufnahme*. Verlag Kirchheim + Co GmbH, 2020.
- <span id="page-37-10"></span>L. Fahrmeir, I. Pigeot, and G. Tutz. *Statistik. Der Weg zur Datenanalyse*. Springer Verlag, 2003.
- <span id="page-37-6"></span>L. Fahrmeir, T. Kneib, and S. Lang. *Regression: Modelle, Methoden und Anwendungen*. Springer, Berlin, 2009.
- <span id="page-37-5"></span>L. Fahrmeir, T. Kneib, S. Lang, and B. Marx. *Regression: Models, Methods and Applications*. Springer-Verlag, Berlin, 2013.
- <span id="page-37-4"></span>H. Herkner and M. Müllner. *Erfolgreich wissenschaftlich arbeiten in der Klinik: Grundlagen, Interpretation und Umsetzung: Evidence Based Medicine*. Springer-Verlag, 2014. 3. Auflage.
- <span id="page-37-2"></span>B. Hüsing, J. Hartig, B. Bührlen, T. Reiß, and S. Gaissner. Individualisierte Medizin und Gesundheitssystem. Zukunfsreport. *Büro für Technikfolgen-Abschätzung beim Deutschen Bundestag (TAB)*, 126, 2008.
- <span id="page-37-3"></span>J. Köchert, T. Ta, and P. Wojtal. *Geschlechtsspezifische Prävention des Diabetes Typ-2: Chancen einer Individualisierten Medizin*. Springer-Verlag, 2016.
- <span id="page-37-9"></span>J. Koschack. Standardabweichung und Standardfehler: der kleine, aber feine Unterschied. *ZFA (Stuttgart)*, 84(6):258–260, 2008.
- <span id="page-37-7"></span>D. Luo, X. Wan, J. Liu, and T. Tong. Optimally estimating the sample mean from the sample size, median, mid-range, and/or mid-quartile range. *Statistical Methods in Medical Research*, 27(6):1785–1805, 2018. doi: 10.1177/0962280216669183.
- <span id="page-37-8"></span>S. McGrath, X. Zhao, R. Steele, B. D. Thombs, A. Benedetti, and the DEPRESsion Screening Data (DEPRESSD) Collaboration. Estimating the sample mean and standard deviation from commonly reported quantiles in meta-analysis. *Statistical Methods in Medical Research*, 29(9):2520–2537, 2020. doi: 10.1177/0962280219889080. URL [https://doi.org/10.1177/0962280219889080.](https://doi.org/10.1177/0962280219889080) PMID: 32292115.
- <span id="page-38-3"></span>S. Nakagawa, R. Poulin, K. Mengersen, K. Reinhold, L. Engqvist, M. Lagisz, and A. M. Senior. Meta-analysis of variation: ecological and evolutionary applications and beyond. *Methods in Ecology and Evolution*, 6(2):143–152, 2015. doi: https://doi.org/10.1111/20 41-210X.12309. URL [https://besjournals.onlinelibrary.wiley.com/doi/abs/10.1111/2041](https://besjournals.onlinelibrary.wiley.com/doi/abs/10.1111/2041-210X.12309) [-210X.12309.](https://besjournals.onlinelibrary.wiley.com/doi/abs/10.1111/2041-210X.12309)
- <span id="page-38-0"></span>Nationale Diabetes-Surveillance am Robert Koch-Institut. *Diabetes in Deutschland – Bericht der Nationalen Diabetes-Surveillance 2019*. Robert Koch-Institut, Berlin, 2019.
- <span id="page-38-1"></span>M. Plöderl and M. P. Hengartner. What are the chances for personalised treatment with antidepressants? Detection of patient-by-treatment interaction with a variance ratio meta-analysis. *BMJ Open*, 9(12), 2019. doi: 10.1136/bmjopen-2019-034816.
- <span id="page-38-2"></span>H. Schatz and A. Pfeiffer. *Diabetologie kompakt: Grundlagen und Praxis*. Springer-Verlag Berlin Heidelberg, 2014. 5. Auflage.
- <span id="page-38-4"></span>G. Schwarzer, J. R. Carpenter, and G. Rücker. *Meta-Analysis with R*. Springer, Cham, 2015.
- <span id="page-38-6"></span>F. Vaida and S. Blanchard. Conditional Akaike information for mixed-effects models. *Biometrika*, 92(2):351–370, 06 2005. doi: 10.1093/biomet/92.2.351. URL [https:](https://doi.org/10.1093/biomet/92.2.351) [//doi.org/10.1093/biomet/92.2.351.](https://doi.org/10.1093/biomet/92.2.351)
- <span id="page-38-5"></span>C. Weykamp. HbA1c: A Review of Analytical and Clinical Aspects. *Annals of laboratory medicine*, 33(6):393–400, 2013. doi: 10.3343/alm.2013.33.6.393. URL [https://doi.org/10](https://doi.org/10.3343/alm.2013.33.6.393) [.3343/alm.2013.33.6.393.](https://doi.org/10.3343/alm.2013.33.6.393)

# <span id="page-39-0"></span>**Abbildungsverzeichnis**

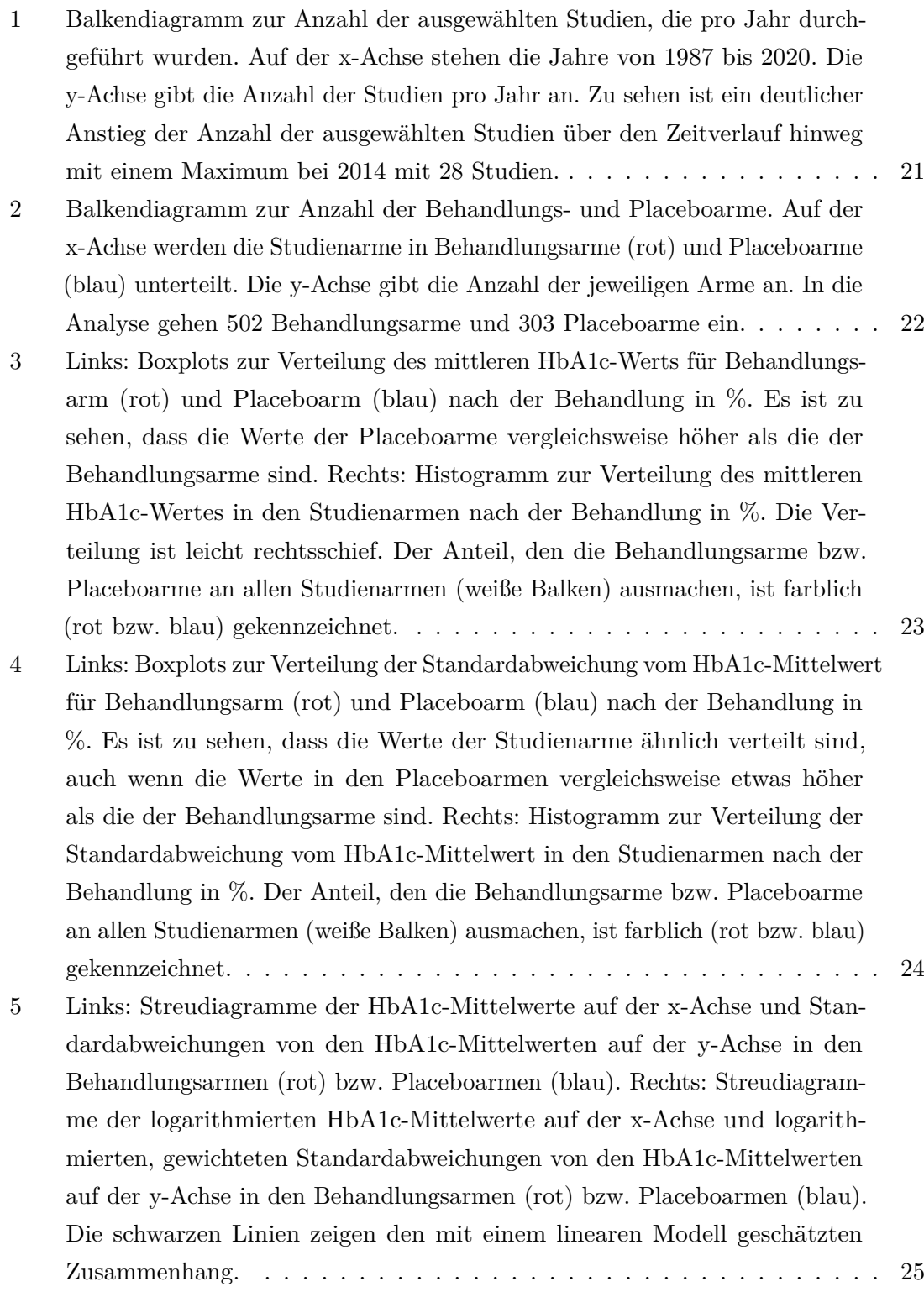

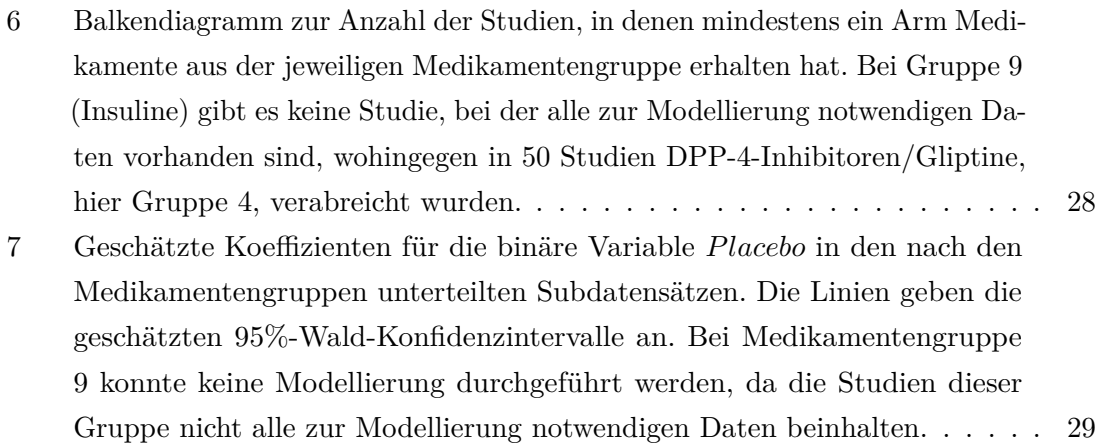

# **Tabellenverzeichnis**

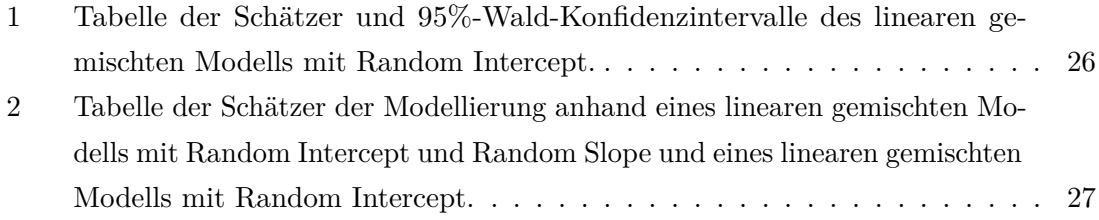

# <span id="page-42-0"></span>**Anhang: R-Code**

*####### Libraries ######*

**library**(sas7bdat)

## Warning: package 'sas7bdat' was built under R version 4.0.3

**library**(dplyr)

## Warning: package 'dplyr' was built under R version 4.0.3

**library**(stringr)

## Warning: package 'stringr' was built under R version 4.0.3

**library**(ggplot2)

## Warning: package 'ggplot2' was built under R version 4.0.3

**library**(ggpubr)

## Warning: package 'ggpubr' was built under R version 4.0.3

**library**(lme4) **library**(cAIC4)

## Warning: package 'cAIC4' was built under R version 4.0.5

**library**(performance)

## Warning: package 'performance' was built under R version 4.0.4

*####### Daten einlesen ######*

```
setwd("~/Lea/Uni/Statistik/Bachelorarbeit")
Daten <- read.sas7bdat("analysedatensatz 20210716.sas7bdat")
Daten$Placebo <- as.factor(Daten$Placebo)
Daten$StudyID <- as.factor(Daten$StudyID)
Daten$Placebo <- factor(Daten$Placebo, levels = c("0", "1"),
                        labels = c("Behandlungsarm", "Placeboarm"))
```

```
##################################
###### Deskriptive Analsyse ######
##################################
###### Histogramm der Jahre ######
Dat <- Daten %>%
  mutate(Year = str_sub(StudyAbb, -4, -1)) %>%
  select(StudyID, StudyAbb, Year) %>%
  distinct()
Dat$Year <- as.numeric(Dat$Year)
Year <- as.factor(Dat$Year)
summary(Year)
length(Year) # 297
p1 <- ggplot(data = Dat) +
  geom_bar(aes(x = Year)) + # am meisten aus 2014
  xlab("Jahr") +
  ylab("Anzahl der Studien") +
  scale_x_continuous(breaks = c(1990, 1995, 2000, 2005, 2010, 2015, 2020)) +
  scale_y_continuous(breaks = c(5, 10, 15, 20, 25)) +
  theme(axis.title.x = element_text(size =12),
        axis.title.y = element_text(size = 12, angle = 90),
        axis.text.x = element_text(size = 10),
        axis.text.y = element_text(size = 10))
###### Anzahl der Studienarme ######
p2 <- ggplot(data = Daten, aes(x = Placebo, colour = Placebo)) +
  geom bar(fill = "white") +
  xlab("Studienarm") +
  ylab("Anzahl der Arme") +
  theme(axis.title.x = element_text(size =15),
        axis.title.y = element_text(size = 15, angle = 90),
        axis.text.x = element_text(size = 14),
        axis.text.y = element_text(size = 14),
        legend.title = element_text(size = 13),
        legend.text = element_text(size = 12)) +
  scale_colour_discrete(name = "Studienarm")
summary(Daten$Placebo)
###### Boxplots und Histogramme fuer Mean und SD ######
```

```
##### Mean #####
# Boxplot
Meanbox <- ggplot(data = Daten, aes(exp(LogMean), Placebo,
                                    colour = Placebo)) +
  geom_boxplot() +
  theme(legend.position="none") +
  xlab(str_wrap(
    "Mittlerer HbA1c-Wert im Studienarm nach Behandlung [%]", 40)) +
  ylab("Studienarm") +
  scale_x_continuous(breaks = c(6, 8, 10, 12, 14)) +
  theme(axis.title.x = element_text(size =15),
        axis.title.y = element_text(size = 15, angle = 90),
        axis.text.x = element_text(size = 14),
        axis.text.y = element\_text(size = 14))# Histogramm
Meanhist <- ggplot(data = Daten, aes(exp(LogMean), colour = Placebo)) +
  geom histogram(binwidth = 0.5, fill = "white") +
  xlab(str_wrap(
    "Mittlerer HbA1c-Wert im Studienarm nach Behandlung [%]", 40)) +
  ylab("Anzahl der Studienarme") +
  scale_x_continuous(breaks = c(6, 8, 10, 12, 14)) +
  theme(axis.title.x = element_text(size =15),
        axis.title.y = element_text(size = 15, angle = 90),
        axis.text.x = element_text(size = 14),
        axis.text.y = element_text(size = 14),
        legend.position = c(0.8, 0.9),
        legend.title = element_text(size = 13),
        legend.text = element_text(size = 12)) +
  scale colour discrete(name = "Studienarm")
# Boxplot und Histogramm zusammenfuegen
p3 <- ggarrange(Meanbox, Meanhist, ncol = 2, nrow = 1)
###### Verteilung Mean #####
## Datensatz nur mit Behandlungsarmen
DatPCO0 <- Daten %>%
  filter(Placebo == "Behandlungsarm")
summary(exp(DatPCO0$LogMean))
## Datensatz nur mit Placeboarmen
DatPCO1 <- Daten %>%
  filter(Placebo == "Placeboarm")
```

```
41
```

```
summary(exp(DatPCO1$LogMean))
##### SD #####
# Boxplot
SDbox <- ggplot(data = Daten, aes(exp(LogSD - 1/(2*(n_completed-1))),
                                   Placebo, colour = Placebo)) +
  geom_boxplot() +
  theme(legend.position="none") +
  xlab(str_wrap(
    "Standardabweichung vom HbA1c-Mittelwert im Studienarm nach Behandlung",
    45)) +
  ylab("Studienarm") +
  theme(axis.title.x = element_text(size =15),
        axis.title.y = element text(size = 15, angle = 90),
        axis.text.x = element text(size = 14).
        axis.text.y = element text(size = 14))
# Histogramm
SDhist \leftarrow ggplot(data = Daten, \text{aes}(\exp(\text{LogSD} - 1/(2*(n\_completed-1))),colour = Placebo)) +
  geom_histogram(breaks = c(0, 0.25, 0.5, 0.75, 1, 1.25, 1.5,
                             1.75, 2, 2.25, 2.5, 2.75, 3),
                 fill = "white") +
  xlab(str_wrap(
    "Standardabweichung vom HbA1c-Mittelwert im Studienarm nach Behandlung",
    45)) +
  ylab("Anzahl der Studienarme") +
  theme(axis.title.x = element text(size = 15),
        axis.title.y = element text(size = 15, angle = 90),
        axis.text.x = element_text(size = 14),
        axis.text.y = element_text(size = 14),
        legend.position = c(0.8, 0.9),
        legend.title = element_text(size = 13),
        legend.text = element_text(size = 12)) +
  scale_colour_discrete(name = "Studienarm")
# Boxplot und Histogramm zusammenfuegen
p4 <- ggarrange(SDbox, SDhist, ncol = 2, nrow = 1)
```
## Warning: Removed 355 rows containing non-finite values (stat boxplot). ## Warning: Removed 355 rows containing non-finite values (stat\_bin).

```
##### Verteilung SD #####
summary(exp(Daten$LogSD - 1/(2*(Daten$n_completed-1))))
summary(exp(DatPCO0$LogSD - 1/(2*(DatPCO0$n_completed-1))))
summary(exp(DatPCO1$LogSD - 1/(2*(DatPCO1$n_completed-1))))
####################
###### Modell ######
####################
###### Zusammenhang LogSD, LogMean ######
# Plot der logarithmierten Daten
log <- ggplot(aes(LogMean, LogSD, colour = Placebo), data = Daten) +
  geom_point() +
  geomsmooth(method = lm, se = FALSE, colour = "black") +facet_wrap(~Placebo, nrow = 2) +
  theme(legend.position="none") +
  xlab("Logarithmierter HbA1c-Mittelwert") +
  ylab(str_wrap(
    c("Logarithmierte, gewichtete Standardabweichung vom HbA1c-Mittelwert"),
    45)) +
  theme(axis.title.x = element_text(size =15),
        axis.title.y = element_text(size = 15, angle = 90),
        axis.text.x = element_text(size = 14),
        axis.text.y = element_text(size = 14),
        strip.text.x = element_text(size = 12))
# Plot der exponenzierten Daten
exp <- ggplot(aes(exp(LogMean), exp(LogSD - 1/(2*(n_completed-1))),
                  colour = Placebo), data = Daten) +
  geom_point() +
  geom_smooth(method = lm, se = FALSE, colour = "black") +
  facet wrap(\sim P)lacebo, nrow = 2) +
  theme(legend.position="none") +
  xlab("HbA1c-Mittelwert") +
  ylab("Standardabweichung vom HbA1c-Mittelwert") +
  theme(axis.title.x = element_text(size =15),
        axis.title.y = element_text(size = 15, angle = 90),
        axis.text.x = element text(size = 14),
        axis. text.y = element\_text(size = 14),
        strip.text.x = element_text(size = 12))
# log und exp zusammenfuegen
p5 <- ggarrange(exp, log, ncol = 2, nrow = 1)
## `geom_smooth()` using formula 'y ~ x'
```

```
## Warning: Removed 355 rows containing non-finite values (stat_smooth).
## Warning: Removed 355 rows containing missing values (geom_point).
## `geom_smooth()` using formula 'y ~ x'
## Warning: Removed 355 rows containing non-finite values (stat_smooth).
## Warning: Removed 355 rows containing missing values (geom_point).
```

```
###### Random-Intercept-Modell ######
```

```
Daten$Placebo <- factor(Daten$Placebo,
                      levels = c("Behandlungsarm", "Placeboarm"),
                      labels = c("0", "1"))
model <- lmer(formula = LogSD ~ LogMean + Placebo + (1 | StudyID),
            weights = Weight_LogSD, data = Daten)
summary(model)
## Linear mixed model fit by REML ['lmerMod']
## Formula: LogSD ~ LogMean + Placebo + (1 | StudyID)
## Data: Daten
## Weights: Weight_LogSD
##
## REML criterion at convergence: 172.3
##
## Scaled residuals:
## Min 1Q Median 3Q Max
## -3.9529 -0.3799 -0.0031 0.4123 3.7194
##
## Random effects:
## Groups Name Variance Std.Dev.
## StudyID (Intercept) 0.1124 0.3353
## Residual 5.8994 2.4289
## Number of obs: 450, groups: StudyID, 174
##
## Fixed effects:
## Estimate Std. Error t value
## (Intercept) -2.97627 0.35770 -8.321
## LogMean 1.47589 0.17756 8.312
## Placebo1 -0.03681 0.01651 -2.229
##
## Correlation of Fixed Effects:
## (Intr) LogMen
## LogMean -0.997
## Placebo1 0.653 -0.665
```
**icc**(model) *# Intraclass correlation: 0.3353^2/(0.3353^2+2.4289^2)* ## # Intraclass Correlation Coefficient ## ## Adjusted ICC: 0.019 ## Conditional ICC: 0.019 **fixef**(model) *# feste Effekte* ## (Intercept) LogMean Placebo1 ## -2.97626700 1.47589404 -0.03680654 **confint**(model, method = "Wald") *# Wald-95%-KI* ## 2.5 % 97.5 % ## .sig01 NA NA ## .sigma NA NA ## (Intercept) -3.67734953 -2.27518447 ## LogMean 1.12788702 1.82390107 ## Placebo1 -0.06916904 -0.00444403 *# konditionales AIC* **cAIC**(model) ## ## Conditional log-likelihood: 188.11 ## Degrees of freedom: 149.44 ## Conditional Akaike information criterion: -77.35 *###### Random-Slope-Modell ######* modrs <- **lmer**(formula = LogSD **~** LogMean **+** Placebo **+** (Placebo **|** StudyID), weights = Weight\_LogSD, data = Daten) **summary**(modrs) **icc**(modrs) *# Intraclass correlation* **fixef**(modrs) *# feste Effekte* **confint**(modrs, method = "Wald") *# Wald-95%-KI* **cAIC**(modrs) *# konditionales AIC ###### Random-Intercept-Modell nach Medikamentengruppe ######* Daten**\$**Drugclass <- **as.factor**(Daten**\$**Drugclass)

```
### Gruppe 1
Stud1 <- Daten %>%
  filter(Drugclass == 1) %>%
  filter(LogSD != "NaN") %>%
  select(StudyID) %>%
  distinct() %>%
 unlist() # 6 Studien
Dat1 <- Daten %>%
  filter(StudyID %in% Stud1) %>%
  filter(Drugclass == 1 | Drugclass == "NaN")
mod1 <- lmer(formula = LogSD ~ LogMean + Placebo + (1 | StudyID),
             weights = Weight_LogSD, data = Dat1)
summary(mod1) # Placebo1 -0.3821
confint(mod1, method = "Wald") # Placebo1 -1.0157735 0.2515063
### Gruppe 2
Stud2 <- Daten %>%
  filter(Drugclass == 2) %>%
 filter(LogSD != "NaN") %>%
  select(StudyID) %>%
  distinct() %>%
 unlist() # 25 Studien
Dat2 <- Daten %>%
  filter(StudyID %in% Stud2) %>%
  filter(Drugclass == 2 | Drugclass == "NaN")
mod2 <- lmer(formula = LogSD ~ LogMean + Placebo + (1 | StudyID),
             weights = Weight_LogSD, data = Dat2)
summary(mod2) # Placebo1 -0.06650
confint(mod2, method = "Wald") # Placebo1 -0.1367204 0.003728866
### Gruppe 3
Stud3 <- Daten %>%
  filter(Drugclass == 3) %>%
 filter(LogSD != "NaN") %>%
 select(StudyID) %>%
 distinct() %>%
  unlist() # 18 Studien
Dat3 <- Daten %>%
  filter(StudyID %in% Stud3) %>%
  filter(Drugclass == 3 | Drugclass == "NaN")
mod3 <- lmer(formula = LogSD ~ LogMean + Placebo + (1 | StudyID),
             weights = Weight_LogSD, data = Dat3)
summary(mod3) # Placebo1 -0.04051
confint(mod3, method = "Wald") # Placebo1 -0.1886132 0.1076002
### Gruppe 4
Stud4 <- Daten %>%
```

```
filter(Drugclass == 4) %>%
  filter(LogSD != "NaN") %>%
  select(StudyID) %>%
  distinct() %>%
  unlist() # 50 Studien
Dat4 <- Daten %>%
  filter(StudyID %in% Stud4) %>%
  filter(Drugclass == 4 | Drugclass == "NaN")
mod4 <- lmer(formula = LogSD ~ LogMean + Placebo + (1 | StudyID),
             weights = Weight_LogSD, data = Dat4)
summary(mod4) # Placebo1 -0.06330
confint(mod4, method = "Wald") # Placebo1 -0.1330243 0.006428006
### Gruppe 5
Stud5 <- Daten %>%
 filter(Drugclass == 5) %>%
  filter(LogSD != "NaN") %>%
  select(StudyID) %>%
  distinct() %>%
 unlist() # 36 Studien
Dat5 <- Daten %>%
  filter(StudyID %in% Stud5) %>%
  filter(Drugclass == 5 | Drugclass == "NaN")
mod5 <- lmer(formula = LogSD ~ LogMean + Placebo + (1 | StudyID),
             weights = Weight_LogSD, data = Dat5)
summary(mod5) # Placebo1 -0.14863
confint(mod5, method = "Wald") # Placebo1 -0.2923345 -0.004918661
### Gruppe 6
Stud6 <- Daten %>%
  filter(Drugclass == 6) %>%
  filter(LogSD != "NaN") %>%
 select(StudyID) %>%
  distinct() %>%
  unlist() # 31 Studien
Dat6 <- Daten %>%
  filter(StudyID %in% Stud6) %>%
  filter(Drugclass == 6 | Drugclass == "NaN")
mod6 <- lmer(formula = LogSD ~ LogMean + Placebo + (1 | StudyID),
             weights = Weight_LogSD, data = Dat6)
summary(mod6) # Placebo1 -0.02264
confint(mod6, method = "Wald") # Placebo1 -0.1104772 0.06518895
### Gruppe 7
Stud7 <- Daten %>%
  filter(Drugclass == 7) %>%
filter(LogSD != "NaN") %>%
```

```
select(StudyID) %>%
  distinct() %>%
  unlist() # 7 Studien
Dat7 <- Daten %>%
  filter(StudyID %in% Stud7) %>%
  filter(Drugclass == 7 | Drugclass == "NaN")
mod7 <- lmer(formula = LogSD ~ LogMean + Placebo + (1 | StudyID),
             weights = Weight_LogSD, data = Dat7)
summary(mod7) # Placebo1 -0.1766
confint(mod7, method = "Wald") # Placebo1 -0.4478873 0.09478576
### Gruppe 8
Stud8 <- Daten %>%
 filter(Drugclass == 8) %>%
  filter(LogSD != "NaN") %>%
 select(StudyID) %>%
  distinct() %>%
  unlist() # 19 Studien
Dat8 <- Daten %>%
  filter(StudyID %in% Stud8) %>%
  filter(Drugclass == 8 | Drugclass == "NaN")
mod8 <- lmer(formula = LogSD ~ LogMean + Placebo + (1 | StudyID),
             weights = Weight_LogSD, data = Dat8)
summary(mod8) # Placebo1 -0.12911
confint(mod8, method = "Wald") # Placebo1 -0.2590713 0.0008549016
### Gruppe 9 -> keine Studien, dh Modell kann nicht gerechnet werden
Stud9 <- Daten %>%
  filter(Drugclass == 9) %>%
 filter(LogSD != "NaN") %>%
  select(StudyID) %>%
  distinct() %>%
  unlist() # 0 Studien
Dat9 <- Daten %>%
  filter(StudyID %in% Stud9) %>%
  filter(Drugclass == 9 | Drugclass == "NaN")
# mod9 <- lmer(formula = LogSD ~ LogMean + Placebo + (1 | StudyID),
               # weights = Weight_LogSD, data = Dat9)
# summary(mod9)
# confint(mod9)
### Gruppe 10
Stud10 <- Daten %>%
  filter(Drugclass == 10) %>%
 filter(LogSD != "NaN") %>%
  select(StudyID) %>%
  distinct() %>%
```

```
unlist() # 7 Studien
Dat10 <- Daten %>%
  filter(StudyID %in% Stud10) %>%
  filter(Drugclass == 10 | Drugclass == "NaN")
mod10 <- lmer(formula = LogSD ~ LogMean + Placebo + (1 | StudyID),
               weights = Weight\_LogSD, data = Dat10)summary(mod10) # Placebo1 -0.04660
confint(mod10, method = "Wald") # Placebo1 -0.2422514 0.1490605
##### Plot mit KIs
models <- list(mod1, mod2, mod3, mod4, mod5, mod6, mod7, mod8, mod10)
means <- vector("numeric", length = 9)
for (i in seq_along(means)) {
  means[i] <- fixef(models[[i]])["Placebo1"]
}
means[10] <- means[9]means [9] <- NA
confl <- vector("numeric", length = 9)
confu <- vector("numeric", length = 9)
for (i in 1:9) {
  confl[i] <- confint(models[[i]], "Placebo1", method = "Wald")[1]
  confu[i] <- confint(models[[i]], "Placebo1", method = "Wald")[2]
}
y<- as.factor(1:10)
p6 <- ggplot() +
  \phi geom \phi point (\phi aes (x = means, y = y)) +
  geom segment(\text{aes}(x = \text{conf1}[1], \text{ xend } = \text{confu}[1], y = 1, \text{ yend } = 1)) +
  geom_segment(aes(x = conf1[2], xend = confu[2], y = 2, yend = 2)) +geom_segment(aes(x = conf1[3], xend = confu[3], y = 3, yend = 3) +
  geom_s geom_segment(aes(x = conf1[4], xend = conf1[4], y = 4, yend = 4)) +
  geom_segment(\text{aes}(x = \text{conf1}[5], \text{ xend = \text{confu}[5], \text{ y = 5, yend = 5)}) +geom_segment(aes(x = \text{conf1}[6], x = \text{conf1}[6], y = 6, y = 6) +
  geom_segment(aes(x = conf1[7], xend = confu[7], y = 7, yend = 7)) +geom segment(aes(x = conf1[8], xend = confu[8], y = 8, yend = 8)) +
  geom_segment(aes(x = conf1[9], xend = confu[9], y = 10, yend = 10)) +ylab("Medikamentengruppe") +
  xlab("Schaetzer fuer Placebo mit Konfidenzintervall") +
  scale x continuous (breaks = c(1.2, 1, -0.8, -0.6, -0.4, -0.2, 0, 0.2)) +
  theme(axis.title.x = element_text(size =15),
        axis.title.y = element text(size = 15, angle = 90),
        axis.text.x = element text(size = 14),
        axis.text.y = element_text(size = 14))
```
*##### Verteilung der Studien unter den Gruppen*

```
Drg <- c(rep(1, times = length(Stud1)), rep(2, times = length(Stud2)),
         rep(3, times = length(Stud3)), rep(4, times = length(Stud4)),
         rep(5, times = length(Stud5)), rep(6, times = length(Stud6)),
         rep(7, times = length(Stud7)), rep(8, times = length(Stud8)),
         rep(9, times = length(Stud9)), rep(10, times = length(Stud10)))
p7 <- ggplot() +
  geom_bar(aes(Drg)) +
  scale_x_continuous(breaks = c(1, 2, 3, 4, 5, 6, 7, 8, 9, 10)) +
 xlab("Medikamentengruppe") + ylab("Anzahl der Studien") +
  theme(axis.title.x = element_text(size =15),
        axis.title.y = element_text(size = 15, angle = 90),
        axis.text.x = element_text(size = 14),
        axis.text.y = element_text(size = 14))
```
# **Eigenständigkeitserklärung**

Hiermit bestätige ich, dass ich die vorliegende Arbeit selbstständig verfasst und keine anderen als die angegebenen Hilfsmittel benutzt habe. Die Stellen der Arbeit, die dem Wortlaut oder dem Sinn nach anderen Werken entnommen sind, wurden unter Angabe der Quelle kenntlich gemacht.

München, den 08.10.2021 . . . . . . . . . . . . . . . . . . . . . . . . . . . . .